# **Compilerbau Vorlesung** Wintersemester 2008, 09, 10, 11

#### Johannes Waldmann, HTWK Leipzig

31. März 2014

K ロ ▶ K @ ▶ K 할 ▶ K 할 ▶ 이 할 → 9 Q Q\*

KOKK@KKEKKEK E 1990

## **Beispiel**

```
Eingabe (\approx Java):
{ int i;
  float prod;
  float [20] a;
  float [20] b;
  prod = 0;
  i = 1;do {
    prod = prod
      + a[i]*b[i];i = i+1;} while (i <= 20);
}
```

```
Ausgabe
(Drei-Adress-Code):
```

```
L1: prod = 0
L3: i = 1L4: t1 = i * 8t2 = a [ t1 ]t3 = i * 8t4 = b [ t3 ]
   t5 = t2 + t4prod = prod + t5
L6: i = i + 1L5: if i \le 20 goto L4
T.2.
```
KED KAPD KED KED E YORN

# **Sprachverarbeitung**

- $\blacktriangleright$  mit Compiler:
	- $\triangleright$  Quellprogramm  $\rightarrow$  Compiler  $\rightarrow$  Zielprogramm
	- $\triangleright$  Eingaben  $\rightarrow$  Zielprogramm  $\rightarrow$  Ausgaben
- $\blacktriangleright$  mit Interpreter:
	- $\triangleright$  Quellprogramm, Eingaben  $\rightarrow$  Interpreter  $\rightarrow$  Ausgaben
- $\blacktriangleright$  Mischform:
	- $\triangleright$  Quellprogramm  $\rightarrow$  Compiler  $\rightarrow$  Zwischenprogramm
	- ► Zwischenprogramm, Eingaben  $\rightarrow$  virtuelle Maschine  $\rightarrow$ Ausgaben

**KORK ERKER ADAM ADA** 

Gemeinsamkeit: syntaxgesteuerte Semantik (Ausfuhrung bzw. ¨ Ubersetzung) ¨

## (weitere) Methoden und Modelle

- ► lexikalische Analyse: reguläre Ausdrücke, endliche Automaten
- $\triangleright$  syntaktische Analyse: kontextfreie Grammatiken, Kellerautomaten
- $\triangleright$  semantische Analyse: Attributgrammatiken
- ► Code-Erzeugung: bei Registerzuordnung: Graphenfärbung

- $\triangleright$  Semantik-Definition: Inferenz-Systeme,
- ► semantische Bereiche als Monaden (Fkt. höherer Ordnung)

## Inhalt der Vorlesung

Konzepte von Programmiersprachen

- ▶ Semantik von einfachen (arithmetischen) Ausdrücken
- ► lokale Namen, Unterprogramme (Lambda-Kalkül) ► Zustandsänderungen (imperative Prog.)
- **Continuations zur Ablaufsteuerung**

realisieren durch

 $\blacktriangleright$  Interpretation,  $\blacktriangleright$  Kompilation

Hilfsmittel:

 $\blacktriangleright$  Theorie: Inferenzsysteme (f. Auswertung, Typisierung)

**KOD KARD KED KED BE YOUR** 

▶ Praxis: Haskell, Monaden (f. Auswertung, Parser)

#### **Literatur**

- ▶ Franklyn Turbak, David Gifford, Mark Sheldon: *Design Concepts in Programming Languages*, MIT Press, 2008. [http://cs.wellesley.edu/˜fturbak/](http://cs.wellesley.edu/~fturbak/)
- ▶ Guy Steele, Gerald Sussman: *Lambda: The Ultimate Imperative*, MIT AI Lab Memo AIM-353, 1976 (the original 'lambda papers', <http://library.readscheme.org/page1.html>)
- ▶ Alfred V. Aho, Monica S. Lam, Ravi Sethi and Jeffrey D. Ullman: *Compilers: Principles, Techniques, and Tools (2nd edition)* Addison-Wesley, 2007, <http://dragonbook.stanford.edu/>
- ▶ J. Waldmann: *Das M-Wort in der Compilerbauvorlesung*, Workshop der GI-Fachgruppe Prog. Spr. und Rechnerkonzepte, 2013 http://www.imn.htwk-leipzig.de/~waldmann/ [talk/13/fg214/](http://www.imn.htwk-leipzig.de/~waldmann/talk/13/fg214/)

## Anwendungen von Techniken des Compilerbaus

- ► Implementierung höherer Programmiersprachen
- $\blacktriangleright$  architekturspezifische Optimierungen (Parallelisierung, Speicherhierarchien)
- $\triangleright$  Entwurf neuer Architekturen (RISC, spezielle Hardware)

- ▶ Programm-Übersetzungen (Binär-Übersetzer, Hardwaresynthese, Datenbankanfragesprachen)
- ▶ Software-Werkzeuge (z.B. Refaktorisierer)

# Organisation der Vorlesung

- ▶ pro Woche eine Vorlesung, eine Übung.
- ▶ in Vorlesung, Übung und Hausaufgaben:
	- $\blacktriangleright$  Theorie.
	- $\triangleright$  Praxis: Quelltexte (weiter-)schreiben (erst Interpreter, dann Compiler)

- ▶ Prüfungszulassung: regelmäßiges und erfolgreiches Bearbeiten von Übungsaufgaben
- ▶ Prüfung: Klausur (120 min, keine Hilfsmittel)

## Beispiel: Interpreter (I)

#### arithmetische Ausdrücke:

```
data Exp = Const Integer
           | Plus Exp Exp | Times Exp Exp
    deriving ( Show )
ex1 :: Exp
ex1 = Times ( Plus ( Const 1 ) ( Const 2 ) ) ( Cons
value :: Exp -> Integer
value x = \cose x of
    Const i \rightarrow iPlus x \vee y \rightarrow value x + value yTimes x \vee y \rightarrow y value x \times y value y
```
K ロ ▶ K @ ▶ K 할 ▶ K 할 ▶ 이 할 → 9 Q Q\*

#### Beispiel: Interpreter (II)

#### lokale Variablen und Umgebungen:

```
data Exp = \ldots| Let String Exp Exp | Ref String
ex2 :: Exp
ex2 = Let "x" (Const 3)( Times ( Ref "x" ) (Ref "x" ) )
type Env = (String \rightarrow Integer)value :: Env -> Exp -> Integer
value env x = \cose x of
    Ref n -> env n
    Let n x b \rightarrow value ( \ m \rightarrowif n == m then value env x else env m ) b
    Const i \rightarrow iPlus x \ y \rightarrow value env x + value env yTimes x \ y \rightarrow value env x * value env y
```
# Ubung (Haskell)

- $\triangleright$  Wiederholung Haskell
	- Interpreter/Compiler: ghci <http://haskell.org/>
	- **Funktionsaufruf nicht**  $f(a,b,c+d)$ , sondern
		- f a b (c+d)
	- $\triangleright$  Konstruktor beginnt mit Großbuchstabe und ist auch eine Funktion
- $\blacktriangleright$  Wiederholung funktionale Programmierung/Entwurfsmuster
	- $\triangleright$  rekursiver algebraischer Datentyp (ein Typ, mehrere Konstruktoren)
		- (OO: Kompositum, ein Interface, mehrere Klassen)
	- $\blacktriangleright$  rekursive Funktion
- $\triangleright$  Wiederholung Pattern Matching:
	- beginnt mit case  $\ldots$  of, dann Zweige
	- $\blacktriangleright$  jeder Zweig besteht aus Muster und Folge-Ausdruck

**KORKAR KERKER E VOOR** 

 $\blacktriangleright$  falls das Muster paßt, werden die Mustervariablen gebunden und der Folge-Ausdruck auswertet

# Ubung (Interpreter)

#### $\blacktriangleright$  Benutzung:

- ► Beispiel für die Verdeckung von Namen bei geschachtelten Let
- ► Beispiel dafür, daß der definierte Name während seiner Definition nicht sichtbar ist

#### $\blacktriangleright$  Erweiterung:

Verzweigungen mit C-ähnlicher Semantik:

Bedingung ist arithmetischer Ausdruck, verwende 0 als Falsch und alles andere als Wahr.

```
data Exp = \ldots| If Exp Exp Exp
```
## **Motivation**

- $\blacktriangleright$  inferieren = ableiten
- ► Inferenzsystem *I*, Objekt *O*, Eigenschaft  $I \vdash O$  (in *I* gibt es eine Ableitung für *O*)
- ► damit ist *I* eine *Spezifikation* einer Menge von Objekten
- **In man ignoriert die** *Implementierung* (= das Finden von Ableitungen)

**KORK ERKER ADAM ADA** 

**Anwendungen im Compilerbau:** Auswertung von Programmen, Typisierung von Programmen

## **Definition**

ein *Inferenz-System I* besteht aus

- ▶ Regeln (besteht aus Prämissen, Konklusion) Schreibweise *<sup>P</sup>*1,...,*P<sup>n</sup> K*
- $\blacktriangleright$  Axiomen (= Regeln ohne Prämissen)

eine *Ableitung* für F bzgl. *I* ist ein Baum:

- $\blacktriangleright$  jeder Knoten ist mit einer Formel beschriftet
- jeder Knoten (mit Vorgängern) entspricht Regel von *I*

**KORK ERKER ADAM ADA** 

► Wurzel ist mit *F* beschriftet

Schreibweise:  $I \vdash F$ 

## Inferenz-Systeme (Beispiel 1)

**Grundbereich = Zahlenpaare**  $\mathbb{Z} \times \mathbb{Z}$ 

 $\blacktriangleright$  Axiom:

 $(13, 5)$ 

 $\blacktriangleright$  Regel-Schemata:

$$
\frac{(x,y)}{(x-y,y)}, \quad \frac{(x,y)}{(x,y-x)}
$$

K ロ ▶ K @ ▶ K 할 ▶ K 할 ▶ | 할 | K 9 Q Q

kann man  $(1, 1)$  ableiten?  $(-1, 5)$ ?  $(2, 4)$ ?

## Inferenz-Systeme (Beispiel 2)

► Grundbereich: Zeichenketten aus  ${0,1}^*$ 

 $\blacktriangleright$  Axiom:

## $\overline{01}$

 $\blacktriangleright$  Regel-Schemata (für jedes  $u, v$ ):

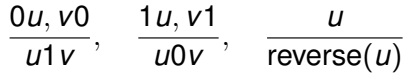

K ロ ▶ K @ ▶ K 할 ▶ K 할 ▶ | 할 | K 9 Q Q

Leite 11001 ab. Wieviele Wörter der Länge *k* sind ableitbar?

#### Inferenz-Systeme (Beispiel 3)

- ► Grundbereich: endliche Folgen von ganzen Zahlen
- Axiome: jede konstante Folge (Bsp.  $[3, 3, 3, 3]$ )
- $\triangleright$  Schlußregeln:

$$
\begin{array}{ll}\n\text{swap}_k: & \frac{[\ldots, x_k, x_{k+1}, \ldots]}{[\ldots, x_{k+1} + 1, x_k - 1, \ldots]} \\
\text{P} \text{rotate}: & \frac{[x_1, \ldots, x_n]}{[x_2, \ldots, x_n, x_1]}\n\end{array}
$$

Aufgaben: • Ableitungen für  $[5, 3, 1, 3]$ ,  $[7, 7, 1]$ 

- $\blacktriangleright$  jede Folge der Form  $[z, 0, \ldots, 0]$  ist ableitbar
- Invarianten,  $[5, 3, 3]$  ist nicht ableitbar

praktische Realisierung: <http://www.siteswap.org/> und HTWK-Hochschulsport

#### Inferenz von Werten

<sup>I</sup> Grundbereich: Aussagen der Form wert(*p*, *z*) mit *p* ∈ Exp ,  $z \in \mathbb{Z}$ 

```
data Exp = Const Integer
          | Plus Exp Exp
           | Times Exp Exp
```
- ▶ Axiome: wert(Constz, z)
- $\blacktriangleright$  Regeln: wert(*X*, *a*), wert(*Y*, *b*)  $\frac{\text{wert}(X, a), \text{wert}(Y, b)}{\text{wert}(\text{Plus } X \mid Y, a + b)}, \quad \frac{\text{wert}(X, a), \text{wert}(Y, b)}{\text{wert}(\text{Times } X \mid Y, a \cdot b)}$

 $\frac{\text{mott}(Y, a), \text{mott}(Y, b)}{\text{wert}(\text{Times } X \mid Y, a \cdot b)}, \dots$ 

## Umgebungen (Spezifikation)

- ► Grundbereich: Aussagen der Form wert(*E*, *p*, *z*) (in Umgebung *E* hat Programm *p* den Wert *z*) Umgebungen konstruiert aus ∅ und *E*[*v* := *b*]
- ► Regeln für Operatoren  $\frac{\text{wert}(E, X, a), \text{wert}(E, Y, b)}{\text{wert}(E, E, E, Y, Y, a+b)}$  $\frac{\text{out}(E, P \text{lus} XY, a+b)}{\text{wert}(E, P \text{lus} XY, a+b)}, \dots$

 $\blacktriangleright$  Regeln für Umgebungen

```
\n
$$
\text{wert}(E[v := b], v, b)
$$
\n
$$
\text{wert}(E[v := b], v', b')
$$
\n# 
$$
\text{Wert}(E[v := b], v', b')
$$
\n# 
$$
\text{Wert}(E[v := b], v', b')
$$
\n# 
$$
\text{Wert}(E, X, b)
$$
\n# 
$$
\text{Wert}(E[v := b], Y, c)
$$
\n# 
$$
\text{Wert}(E, \text{let } v = X \text{ in } Y, c)
$$
\n# 
$$
\text{Wert}(E, \text{let } v = X \text{ in } Y, c)
$$
\n# 
$$
\text{Wert}(E, \text{let } v = X \text{ in } Y, c)
$$
\n# 
$$
\text{Wert}(E, \text{let } v = X \text{ in } Y, c)
$$
\n# 
$$
\text{Wert}(E, \text{let } v = X \text{ in } Y, c)
$$
\n# 
$$
\text{Wert}(E, \text{let } v = X \text{ in } Y, c)
$$
\n# 
$$
\text{Wert}(E, \text{let } v = X \text{ in } Y, c)
$$
\n# 
$$
\text{Wert}(E, \text{let } v = X \text{ in } Y, c)
$$
\n# 
$$
\text{Wert}(E, \text{let } v = X \text{ in } Y, c)
$$
\n# 
$$
\text{Wert}(E, \text{let } v = X \text{ in } Y, c)
$$
\n# 
$$
\text{Wert}(E, \text{let } v = X \text{ in } Y, c)
$$
\n# 
$$
\text{Wert}(E, \text{let } v = X \text{ in } Y, c)
$$
\n# 
$$
\text{Wert}(E, \text{let } v = X \text{ in } Y, c)
$$
\n# 
$$
\text{Wert}(E, \text{let } v = X \text{ in } Y, c)
$$
\n# 
$$
\text{Wert}(E, \text{let } v = X \text{ in } Y, c)
$$
\n# 
$$
\text{Wert}(E, \text{let } v = X \text{ in } Y, c)
$$
\n# 
$$
\text{Wert}(E, \text{let } v = X \text{ in } Y, c)
$$
\n# 
$$
\text{Wert}(E, \text{let } v = X \text{ in } Y, c)
$$
\n# 
$$
\text{Wert}(
$$

```

# Umgebungen (Implementierung)

Umgebung ist (partielle) Funktion von Name nach Wert Realisierungen: type Env = String -> Integer Operationen:

- $\blacktriangleright$  empty :: Env leere Umgebung
- ▶ lookup :: Env -> String -> Integer Notation: *e*(*x*)
- ▶ extend :: Env -> String -> Integer -> Env Notation:  $e[v := z]$

**KORK ERKER ADAM ADA** 

Beispiel

lookup (extend (extend empty "x" 3) "y" 4) "x"

entspricht  $(\emptyset | x := 3 | y := 4)$ )*x* 

## Aussagenlogische Resolution

Formel (*A* ∨ ¬*B* ∨ ¬*C*) ∧ (*C* ∨ *D*) in konjunktiver Normalform dargestellt als  $\{\{A, \neg B, \neg C\}, \{C, D\}\}\$  $(Formel = Menge von Klauseln, Klausel = Menge von)$ Literalen, Literal  $=$  Variable oder negierte Variable)

folgendes Inferenzsystem heißt *Resolution*:

- $\blacktriangleright$  Axiome: Klauselmenge einer Formel,
- $\blacktriangleright$  Regel:
	- ► Prämissen: Klauseln  $K_1, K_2$  mit  $v \in K_1, \neg v \in K_2$
	- **►** Konklusion:  $(K_1 \setminus \{v\}) \cup (K_2 \setminus \{\neg v\})$

Eigenschaft (Korrektheit): wenn  $\frac{K_1, K_2}{K}$ , dann  $K_1 \wedge K_2 \rightarrow K$ .

**KORK ERKEY EL POLO** 

# Resolution (Vollständigkeit)

*die Formel (Klauselmenge) ist nicht erfüllbar ← die leere Klausel ist durch Resolution ableitbar.*

Bsp: {*p*, *q*, ¬*p* ∨ ¬*q*}

Beweispläne:

 $\triangleright \Rightarrow$ : Gegeben ist die nicht erfüllbare Formel. Gesucht ist eine Ableitung für die leere Klausel. Methode: Induktion nach Anzahl der in der Formel vorkommenden Variablen.

**KORK ERKER ADAM ADA** 

 $\blacktriangleright \Leftarrow$ : Gegeben ist die Ableitung der leeren Klausel. Zu zeigen ist die Nichterfüllbarkeit der Formel. Methode: Induktion nach Höhe des Ableitungsbaumes.

#### Semantische Bereiche

bisher: Wert eines Ausdrucks ist Zahl. jetzt erweitern (Motivation: if-then-else mit richtigem Typ):

```
data Val = ValInt Int
           | ValBool Bool
```
Dann brauchen wir auch

- $\triangleright$  data Val =  $\ldots$  | ValErr String
- ▶ vernünftige Notation (Kombinatoren) zur Einsparung von Fallunterscheidungen bei Verkettung von Rechnungen with int :: Val  $\rightarrow$  (Int  $\rightarrow$  Val)  $\rightarrow$  Val

#### **Continuations**

Programmablauf-Abstraktion durch Continuations: Definition:

with int :: Val  $\rightarrow$  (Int  $\rightarrow$  Val)  $\rightarrow$  Val with int  $v$  k = case  $v$  of ValInt  $i \rightarrow k$  i \_ -> ValErr "expected ValInt"

Benutzung:

```
value env x = \csc x of
    Plus 1 r \rightarrowwith_int ( value env l ) \frac{1}{7} \ i ->
         with int ( value env r ) $ \ \ i \rightarrowValInt (i + j)
```
K ロ ▶ K @ ▶ K 할 ▶ K 할 ▶ 이 할 → 9 Q Q\*

Aufgabe: if/then/else mit with bool

### **Beispiele**

- $\triangleright$  in verschiedenen Prog.-Sprachen gibt es verschiedene Formen von Unterprogrammen: Prozedur, sog. Funktion, Methode, Operator, Delegate, anonymes Unterprogramm
- allgemeinstes Modell: Kalkül der anonymen Funktionen (Lambda-Kalkül),

K ロ X x 4 D X X 원 X X 원 X 원 X 2 D X Q Q

### Interpreter mit Funktionen

#### abstrakte Syntax:

```
data Exp = \ldots| Abs { formal :: Name , body :: Exp }
  | App { rator :: Exp , rand :: Exp }
```
#### konkrete Syntax:

let {  $f = \ x \rightarrow x \times x$  } in f (f 3)

**KORKARA KERKER DAGA** 

konkrete Syntax (Alternative):

let {  $f x = x * x$  } in  $f (f 3)$ 

#### Semantik

erweitere den Bereich der Werte:

```
data Val = \ldots | ValFun ( Value -> Value )
```
**KOD KARD KED KED BE YOUR** 

erweitere Interpreter:

value :: Env -> Exp -> Val value env  $x = \cose x$  of ... Abs  $\{\}$   $\rightarrow$ App  $\{\}$  ->

mit Hilfsfunktion

with fun :: Val  $\rightarrow$  ...

# Testfall (1)

let { x = 4 } in let { f = \ y -> x \* y } in let { x = 5 } in f x

KOKK@KKEKKEK E 1990

#### Let und Lambda

- riangleright let {  $x = A$  } in Q kann übersetzt werden in  $(\lambda \times \rightarrow \odot)$  A
- riangleright let {  $x = a$ ,  $y = b$  } in Q wird übersetzt in ...
- $\triangleright$  beachte: das ist nicht das  $1 \text{e}$ t aus Haskell

K ロ ▶ K @ ▶ K 할 ▶ K 할 ▶ 이 할 → 9 Q Q\*

### Mehrstellige Funktionen

. . . simulieren durch einstellige:

 $\blacktriangleright$  mehrstellige Abstraktion:

 $\setminus$  x v z -> B :=  $\setminus$ x ->  $(\setminus$ v ->  $(\setminus$ z -> B  $))$ 

K ロ ▶ K @ ▶ K 할 ▶ K 할 ▶ | 할 | K 9 Q Q

 $\blacktriangleright$  mehrstellige Applikation:

 $f P O R$  :=  $((f P) Q) R$ 

(die Applikation ist links-assoziativ)

 $\triangleright$  der Typ einer mehrstelligen Funktion:

$$
T1 \rightarrow T2 \rightarrow T3 \rightarrow T4 :=
$$
  
 $T1 \rightarrow (T2 \rightarrow (T3 \rightarrow T4))$ 

(der Typ-Pfeil ist rechts-assoziativ)

#### **Closures**

bisher:

```
eval env x = \cose x of \ldotsAbs n b \rightarrow ValFun $ \ v \rightarroweval (extend env n v) b
  App f a \rightarrowwith fun ( eval env f ) \sin \theta ->
     with_val ( eval env a ) \frac{1}{2} \ v -> q v
```
alternativ: die Umgebung von Abs in die Zukunft transportieren:

**KORKARA KERKER DAGA** 

```
eval env x = \cose x of \ldotsAbs n b -> ValClos env n b
  App f a \rightarrow \ldots
```
### Rekursion?

 $\triangleright$  Das geht nicht, und soll auch nicht gehen:

let  $\{x = 1 + x \}$  in x

■ aber das hätten wir doch gern:

let { 
$$
f = \xrightarrow{} x \xrightarrow{} if x > 0
$$

\nthen  $x \times f(x - 1)$  else 1

\nin  $f = 5$ 

\n(nachste Woche)

**KORK ERKER ADAM ADA** 

 $\triangleright$  aber auch mit nicht rekursiven Funktionen kann man interessante Programme schreiben:

# Testfall (2)

let { t f x = f (f x) } in let { s x = x + 1 } in t t t t s 0

- auf dem Papier den Wert bestimmen
- $\blacktriangleright$  mit Haskell ausrechnen
- $\blacktriangleright$  mit selbstgebautem Interpreter ausrechnen

K ロ ▶ K @ ▶ K 할 ▶ K 할 ▶ 이 할 → 9 Q Q\*

#### **Motivation**

- 1. intensionale Modellierung von Funktionen,
	- $\triangleright$  intensional: Fkt. ist Berechnungsvorschrift, Programm
	- $\triangleright$  (extensional: Fkt. ist Menge v. geordneten Paaren)
- 2. Notation mit gebundenen (lokalen) Variablen, wie in
	- Analysis:  $\int x^2 dx$ ,  $\sum_{k=0}^n k^2$
	- <sup>I</sup> Logik: ∀*x* ∈ *A* : ∀*y* ∈ *B* : *P*(*x*, *y*)
	- ▶ Programmierung: static int foo (int x) { ... }

(Alonzo Church, 1936 . . . Henk Barendregt, 1984 . . . ) ist der Kalkül für Funktionen mit benannten Variablen die wesentliche Operation ist das Anwenden einer Funktion:

$$
(\lambda x.B)A \rightarrow B[x := A]
$$

Beispiel:  $(\lambda x.x * x)(3 + 2) \rightarrow (3 + 2) * (3 + 2)$ Im reinen Lambda-Kalkül gibt es nur Funktionen—keine Zahlen
## Lambda-Terme

Menge Λ der Lambda-Terme (mit Variablen aus einer Menge *V*):

- $\blacktriangleright$  (Variable) wenn *x* ∈ *V*, dann *x* ∈ Λ
- $\blacktriangleright$  (Applikation) wenn *F* ∈ Λ, *A* ∈ Λ, dann (*FA*) ∈ Λ
- $\blacktriangleright$  (Abstraktion) wenn *x* ∈ *V*, *B* ∈ Λ, dann ( $\lambda$ *x*.*B*) ∈ Λ

**KOD KARD KED KED BE YOUR** 

das sind also Lambda-Terme:

*x*,(λ*x*.*x*),((*xz*)(*yz*)),(λ*x*.(λ*y*.(λ*z*.((*xz*)(*yz*)))))

## verkürzte Notation

 $\blacktriangleright$  Applikation als links-assoziativ auffassen:

$$
(\ldots((FA_1)A_2)\ldots A_n)\sim FA_1A_2\ldots A_n
$$

Beispiel: ((*xz*)(*yz*)) ∼ *xz*(*yz*)

▶ geschachtelte Abstraktionen unter ein Lambda schreiben:

$$
\lambda x_1.(\lambda x_2. \ldots (\lambda x_n.B) \ldots ) \sim \lambda x_1 x_2 \ldots x_n.B
$$

**KORK ERKER ADAM ADA** 

Beispiel: λ*x*.λ*y*.λ*z*.*B* ∼ λ*xyz*.*B*

■ die vorigen Abkürzungen sind sinnvoll, denn  $(\lambda x_1 \ldots x_n \cdot B) A_1 \ldots A_n$  verhält sich wie eine Anwendung einer mehrstelligen Funktion.

## Gebundene Variablen

Def: Menge FV(*t*) der *freien Variablen* von *t* ∈ Λ

- $\blacktriangleright$  FV(*x*) = {*x*}
- $\blacktriangleright$  FV(*FA*) = FV(*F*) ∪ FV(*A*)
- $\blacktriangleright$  FV( $\lambda x.B$ ) = FV( $B$ ) \ { $x$ }

Def: Menge BV(*t*) der *gebundenen Variablen* von *t* ∈ Λ

K ロ ▶ K @ ▶ K 할 ▶ K 할 ▶ | 할 | K 9 Q Q

$$
\blacktriangleright \mathsf{BV}(x) = \emptyset
$$

I

I

## **Substitution**

*A*[*x* := *N*] ist (eine Kopie von) *A*, wobei jedes freie Vorkommen von *x* durch *N* ersetzt ist.

**KORK ERKER ADAM ADA** 

Definition durch strukturelle Induktion

- ► *A* ist Variable (2 Fälle)
- $\blacktriangleright$  *A* ist Applikation
- ▶ *A* ist Abstraktion

$$
\blacktriangleright (\lambda x.B)[x := N] = \lambda x.B
$$

 $\triangleright$  ( $\lambda y.B$ )[ $x := M$ ] =  $\lambda y.(B[x := M])$ , falls  $x \neq y$  und BV(*B*) ∩ FV(*N*) =  $\emptyset$ 

## Das falsche Binden von Variablen

Diese Programme sind *nicht* äquivalent:

```
int f (int y) {
  int x = y + 3; int sum = 0;
  for (int y = 0; y < 4; y++)
         \{ sum = sum + x ; \}return sum;
}
int g (int y) {
                    int sum = 0;
  for (int y = 0; y < 4; y++)
         \{ \text{sum} = \text{sum} + (\text{y+3}) : \}return sum;
}
```
**KORKARA KERKER DAGA** 

## Gebundene Umbenennungen

Relation  $\rightarrow$ <sub>α</sub> auf Λ:

 $\triangleright$  Axiom: ( $\lambda$ *x*.*B*) → α ( $\lambda$ *γ*.*B*[*x* := *γ*]) falls *γ* ∉ *V*(*B*).

► Abschluß unter Kontext:  
\n
$$
\overline{F} \rightarrow_{\alpha} \overline{F}'
$$
  
\n $\overline{(FA)} \rightarrow_{\alpha} (\overline{F'A})$ ,  $\overline{(FA)} \rightarrow_{\alpha} (\overline{FA})$ ,  $\overline{(FA)} \rightarrow_{\alpha} (\overline{FA}')$ ,  $\overline{\lambda x.B} \rightarrow_{\alpha} \lambda x.B'$ 

 $\equiv_{\alpha}$  ist die durch  $\rightarrow_{\alpha}$  definierte Aquivalenzrelation (die transitive, reflexive und symmetrische Hülle von  $\rightarrow \alpha$ )

$$
\text{Bsp. } \lambda x. \lambda x. x \equiv_{\alpha} \lambda y. \lambda x. x, \, \lambda x. \lambda x. x \not\equiv_{\alpha} \lambda y. \lambda x. y
$$

wir betrachten ab jetzt  $\Lambda/\equiv_{\alpha}$ (d. h., Äquivalenzklassen von Termen) (vgl. rationale Zahlen als Aquivalenzklassen von Paaren) ¨

## Ableitungen

Absicht: Relation  $\rightarrow$ <sub>β</sub> auf  $\Lambda/\equiv_{\alpha}$  (Ein-Schritt-Ersetzung):

 $\blacktriangleright$  Axiom: ( $\lambda$ *x*.*B*)*A* →<sub>β</sub> *B*[*x* := *A*] ein Term der Form (λ*x*.*B*)*A* heißt *Redex* (= reducible expression)

► Abschluß unter Kontext:  
\n
$$
\overline{F \rightarrow_{\beta} F'}
$$
,  $\overline{A \rightarrow_{\beta} A'}$ ,  $\overline{B \rightarrow_{\beta} B'}$   
\n $\overline{(FA) \rightarrow_{\beta} (F'A)}$ ,  $\overline{(FA) \rightarrow_{\beta} (FA')}$ ,  $\lambda x.B \rightarrow_{\beta} \lambda x.B'}$ 

Vorsicht:

 $(\lambda x.(\lambda y.xyx))(yy) \rightarrow_{\beta} (\lambda y.yx)[x := (yy)] \stackrel{?}{=} \lambda y. y(yx)$ das freie *y* wird fälschlich gebunden die Substitution ist nicht ausführbar, man muß vorher lokal umbenennen

**KORKAR KERKER E VOOR** 

## Eigenschaften der Reduktion

- $\rightarrow$  auf  $\Lambda$  ist
	- $\blacktriangleright$  konfluent  $\forall A,B,C\in\Lambda:A\rightarrow^*_{\beta} B\wedge A\rightarrow^*_{\beta} C\Rightarrow \exists D\in\Lambda:B\rightarrow^*_{\beta}$  $D \wedge C \rightarrow_{\beta}^* D$
	- $\triangleright$  (Folgerung: jeder Term hat höchstens eine Normalform)
	- $\triangleright$  aber nicht terminierend (es gibt Terme mit unendlichen Ableitungen)

**KORK EXTERNED ARA** 

 $W = \lambda x.xx, \Omega = WW$ .

 $\triangleright$  es gibt Terme mit Normalform und unendlichen Ableitungen, *KI*Ω mit *K* = λ*xy*.*x*, *I* = λ*x*.*x*

## Daten als Funktionen

Simulation von Daten (Tupel)

- durch Funktionen (Lambda-Ausdrücke):
	- $\triangleright$  Konstruktor:  $\langle D_1, \ldots, D_k \rangle \Rightarrow \lambda s.sD_1 \ldots D_k$

**KORK EXTERNED ARA** 

► Selektoren:  $s_i$   $\Rightarrow$   $\lambda t. t(\lambda d_1 \dots d_k. d_i)$ 

dann gilt  $s_i\langle D_1,\ldots,D_k\rangle \rightarrow^*_\beta D_i$ Anwendungen:

- $\blacktriangleright$  Auflösung simultaner Rekursion
- $\blacktriangleright$  Modellierung von Zahlen

## Lambda-Kalkül als universelles Modell

### $\blacktriangleright$  Wahrheitswerte:

True  $= \lambda xy.x$ , False  $= \lambda xy.y$ 

(damit läßt sich if-then-else leicht aufschreiben)

**KORKARA KERKER DAGA** 

► natürliche Zahlen:

 $0 = \lambda x \cdot x$ ;  $(n + 1) = \langle False, n \rangle$ 

(damit kann man leicht *x* > 0 testen)

 $\blacktriangleright$  Rekursion?

## Fixpunkt-Kombinatoren

- $\triangleright$  Definition:  $\Theta = (\lambda xy. (y(xxy)))(\lambda xy. (y(xxy)))$
- <sup>I</sup> Satz: Θ*f* →<sup>β</sup> *f*(Θ*f*), d. h. Θ*f* ist Fixpunkt von *f*
- **b** d.h.  $\Theta$  ist *Fixpunkt-Kombinator*, (T wegen Turing)
- ► Folgerung: im Lambda-Kalkül kann man beliebige Wiederholung (Schachtelung) von Rechnungen beschreiben

Anwendung:

 $f = \{ q \mid x \rightarrow if \mid x == 0 \text{ then } 1 \text{ else } x \neq q(x-1) \}$ 

**KORKAR KERKER E VOOR** 

**Beispiel:**  $f(\lambda z.z) = 7 \cdot (\lambda z.z) = 6 = 7 \cdot 6$ ,  $f(\lambda z.z) = 1$ ; Θ*f*7 →<sup>∗</sup> β 7 · (*f*(Θ*f*)6) →<sup>∗</sup> β 7 · (6 · (*f*(Θ*f*)5)) →<sup>∗</sup> β . . .

## Lambda-Berechenbarkeit

*Satz:* (Church, Turing)

Menge der Turing-berechenbaren Funktionen (Zahlen als Wörter auf Band)

- $=$  Menge der while-berechenbaren Funktionen (Zahlen als Registerinhalte)
- $=$  Menge der Lambda-berechenbaren Funktionen (Zahlen als Lambda-Ausdrücke)

**KORK EXTERNED ARA** 

# Übung Lambda-Kalkül

- ► Konstruktor und Selektoren für Paare
- $\triangleright$  Test, ob der Nachfolger von 0 gleich 0 ist (mit λ-kodierten Zahlen)

**KORK EXTERNED ARA** 

 $\blacktriangleright$  Fakultät mittels  $\Theta$ (mit " echten" Zahlen und Operationen)

## **Motivation**

Das ging bisher gar nicht:

let { 
$$
f = \{ x \rightarrow \text{if } x > 0
$$

\nthen  $x \cdot f(x - 1)$  else 1

\n} in  $f(5)$ 

### Lösung 1: benutze Fixpunktkombinator

```
let { Theta = \ldots } in
let { f = Theta ( \qquad q \rightarrow \ x \rightarrow if x > 0then x * q (x - 1) else 1)
     } in f 5
```
Lösung 2 (später): realisiere Fixpunktberechnung im Interpreter (neuer AST-Knotentyp)

**KORK EXTERNED ARA** 

## Existenz von Fixpunkten

Fixpunkt von  $f: G \to C$  ist  $x: G$  mit  $fx = x$ . Existenz? Eindeutigkeit? Konstruktion? Satz: Wenn *C pointed CPO* und *f stetig*, dann besitzt *f* genau einen kleinsten Fixpunkt.

- $\triangleright$  CPO = complete partial order = vollständige Halbordnung
- $\triangleright$  complete = jede monotone Folge besitzt Supremum (= kleinste obere Schranke)
- **► pointed:** *C* **hat kleinstes Element ⊥**
- **►** stetig:  $x \le y \Rightarrow f(x) \le f(y)$  und für monotone Folgen  $[x_0, x_1, \ldots]$  gilt:  $f(\sup[x_0, x_1, \ldots]) = \sup[f(x_0), f(x_1), \ldots]$

**KORKAR KERKER E VOOR** 

Dann fix(*f*) =  $\sup[\perp, f(\perp), f^2(\perp), \ldots]$ 

## Beispiele f. Halbordnungen, CPOs

Halbordnung? pointed? complete?

- $\blacktriangleright$  < auf  $\mathbb N$
- $\blacktriangleright \leq$  auf  $\mathbb{N} \cup \{+\infty\}$
- $\blacktriangleright$  < auf  $\{x \mid x \in \mathbb{R}, 0 \le x \le 1\}$
- $\blacktriangleright$   $\leq$  auf  $\{x \mid x \in \mathbb{Q}, 0 \leq x \leq 1\}$
- $\blacktriangleright$  Teilbarkeit auf  $\mathbb N$
- Präfix-Relation auf  $\Sigma^*$
- ▶  $\{((x_1, y_1), (x_2, y_2)) | (x_1 ≤ x_2) ∨ (y_1 ≤ y_2)\}\$  auf  $\mathbb{R}^2$
- ▶  $\{((x_1, y_1), (x_2, y_2)) | (x_1 \le x_2) \land (y_1 \le y_2)\}\)$  auf  $\mathbb{R}^2$
- ► identische Relation id<sub>M</sub> auf einer beliebigen Menge M
- $\blacktriangleright$  {( $\perp$ , *x*) | *x* ∈ *M*<sub>⊥</sub>} ∪ id<sub>*M*</sub> auf *M*<sub>⊥</sub> := { $\perp$ } ∪ *M*

## Funktionen als CPO

- Menge der partiellen Funktionen von *B* nach *B*:  $C = (B \hookrightarrow B)$
- **P** partielle Funktion  $f : B \hookrightarrow B$ entspricht totaler Funktion  $f : B \to B$
- $\triangleright$  *C* geordnet durch  $f \leq g \iff \forall x \in B$  :  $f(x) \leq g(x)$ , wobei ≤ die vorhin definierte CPO auf *B*<sup>⊥</sup>
- <sup>I</sup> *f* ≤ *g* bedeutet: *g* ist Verfeinerung von *f*
- Das Bottom-Element von *C* ist die überall undefinierte Funktion. (diese heißt auch  $\perp$ )

**KORK EXTERNED ARA** 

## Funktionen als CPO, Beispiel

der Operator  $F =$ 

\ g -> ( \ x -> if (x==0) then 0 else 2 + g (x - 1) )

ist stetig auf  $(N \hookrightarrow N)$  (Beispiele nachrechnen!) Iterative Berechnung des Fixpunktes:

$$
\perp = \emptyset \quad \text{überall undefiniert}
$$
\n
$$
F\perp = \{(0,0)\} \quad \text{sonst } \perp
$$
\n
$$
F(F\perp) = \{(0,0), (1,2)\} \quad \text{sonst } \perp
$$
\n
$$
F^3\perp = \{(0,0), (1,2), (2,4)\} \quad \text{sonst } \perp
$$

K ロ ▶ K @ ▶ K 할 ▶ K 할 ▶ 이 할 → 9 Q Q\*

# Fixpunktberechnung im Interpreter

```
Erweiterung der abstrakten Syntax:
```

```
data Exp = \ldots | Rec Name Exp
```
Beispiel

App (Rec q (Abs v (if  $v == 0$  then 0 else 2 + q( $v - 1$ )))) 5

Bedeutung: Rec  $x$  B bezeichnet den Fixpunkt von  $(\lambda x.B)$ Definition der Semantik:

```
value (E, Rec \times B) =fixpoint \frac{1}{2} \times v \rightarrow \text{value} (\mathbb{E}[x;=v], \mathbb{B})
```
**KORKARYKERKE PORCH** 

## Fixpunkte und Laziness

Fixpunkte existieren in pointed CPOs.

- $\blacktriangleright$  Zahlen: nicht pointed (arithmetische Operatoren sind strikt)
- $\triangleright$  Funktionen: partiell  $\Rightarrow$  pointed  $(\perp$  ist überall undefinierte Funktion)
- ▶ Daten (Listen, Bäume usw.): pointed: (Konstruktoren sind nicht strikt)

Beispiele in Haskell:

fix  $f = f$  (fix f)  $xs = fix S \ 2s \rightarrow 1 : zs$  $ys = fix$  \$ \ zs ->  $0:1:zipWith$   $(+)$  zs  $(tail zs)$ 

**KORK EXTERNED ARA** 

## Simultane Rekursion: letrec

Beispiel (aus: D. Hofstadter, Gödel Escher Bach)

letrec { 
$$
f = \langle x \rangle
$$
 if  $x == 0$  then  $1$ 

\nelse  $x - g(f(x-1))$ 

\n,  $g = \langle x \rangle$  if  $x == 0$  then  $0$ 

\nelse  $x - f(g(x-1))$ 

\nin f 15

} in f 15

Bastelaufgabe: für welche x gilt  $f(x) \neq g(x)$ ? weitere Beispiele:

letrec {  $x = 3 + 4$  ,  $y = x * x$  } in  $x - y$ letrec {  $f = \ x \rightarrow . . f (x-1)$  } in f 3

**KORKARA KERKER DAGA** 

## letrec nach rec

#### mittels der Lambda-Ausdrücke für select und tuple

```
LetRec [(n1, x1), \ldots (nk, xk)] y
\Rightarrow (rec t
        ( let n1 = select1 t
                ...
               nk = selectk t.
          in tuple x1 .. xk ) )
    ( \hbox{ } n1 \hbox{ . . n} k \to y )
```
# Ubung Fixpunkte

► Limes der Folge  $\mathsf{F}^{\mathsf{k}}(\bot)$  für

F h =  $\langle x \rangle$  -> if  $x > 23$  then  $x - 11$ else h  $(h (x + 14))$ 

- ► Limes der Folge  $\mathsf{F}^{\mathsf{k}}(\bot)$  für
	- F h =  $\sqrt{x}$  -> if  $x > 10$  then  $x + 11$ else h  $(2 \times x - 8)$
- **P** gegenseitige Rekursion  $(f, g)$  als Fixpunkt (Rec) einer geeigneten Funktion (benutzt Tupel)
- $\blacktriangleright$  (Ergänzung zu Lambda-Kalkül:) Turing-Fixpunkt-Kombinator mit <http://joerg.endrullis.de/lambdaCalculator/>

## **Motivation**

bisherige Programme sind nebenwirkungsfrei, das ist nicht immer erwünscht:

- $\triangleright$  direktes Rechnen auf von-Neumann-Maschine: Anderungen im Hauptspeicher
- **In direkte Modellierung von Prozessen mit** Zustandsänderungen ((endl.) Automaten)

Dazu muß semantischer Bereich geändert werden.

bisher: Val, jetzt: State  $\rightarrow$  (State, Val) (dabei ist  $(A, B)$  die Notation für  $A \times B$ )

Semantik von (Teil-)Programmen ist Zustandsänderung.

**KORK EXTERNED ARA** 

## Speicher

import qualified Data.Map as M

```
http://hackage.haskell.org/packages/archive/
containers/0.5.0.0/doc/html/Data-Map-Lazy.html
```
**KOD KOD KED KED E VAN** 

```
newtype Addr = Addr Int
type Store = M.Map Addr Val
newtype Action a =
    Action ( Store \rightarrow ( Store, a ))
```
spezifische Aktionen:

new :: Val -> Action Addr get :: Addr -> Action Val put :: Addr  $\rightarrow$  Val  $\rightarrow$  Action ()

Aktion ausführen, Resultat liefern:

run :: Store -> Action a -> a

## Auswertung von Ausdrücken

Ausdrücke (mit Nebenwirkungen):

date Exp =  $\ldots$ | New Exp | Get Exp | Put Exp Exp

### Resultattyp des Interpreters ändern:

value :: Env -> Exp -> Val evaluate :: Env -> Exp -> Action Val

semantischen Bereich erweitern:

```
data Val=...
    | ValAddr Addr
    | ValFun ( Val -> Action Val )
```
### Aufruf des Interpreters:

run Store.empty \$ evaluate undefined \$ ...

# Anderung der Hilfsfunktionen ¨

#### bisher:

```
with int :: Val \rightarrow ( Int \rightarrow Val ) \rightarrow Val
with int v k = case v of
     ValInt i \rightarrow k iv -> ValErr "ValInt expected"
```
#### jetzt:

```
with int :: Action Val
  \rightarrow ( Int \rightarrow Action Val ) \rightarrow Action Val
with int m k = m >>= \ v -> case v of ...
```
**KORKARA KERKER DAGA** 

Hauptprogramm muß kaum geändert werden (!)

## Speicher-Aktionen als Monade

generische Aktionen/Verknüpfungen:

ight inchts tun (return),  $\bullet$  nacheinander (bind,  $\gg$ =)

```
class Monad m where
  return :: a -> m a
  (>>=) :: m a
          \Rightarrow (a \Rightarrow m b) \leftarrow Continuation
          -> m hinstance Monad Action where
  return x = Action \frac{1}{2} \ s -> ( s, x )
  Action a \gg=f = Action \sin \theta \ s -> ...
```
**KORKARA KERKER DAGA** 

## Variablen?

in unserem Modell haben wir:

- ▶ veränderliche Speicherstellen,
- ► aber immer noch unveränderliche "Variablen" (lokale<br>Namen) Namen)

⇒ der Wert eines Namens kann eine Speicherstelle sein, aber dann immer dieselbe.

**KORK EXTERNED ARA** 

# Imperative Programmierung

es fehlen noch wesentliche Operatoren:

- ▶ Nacheinanderausführung (Sequenz)
- $\blacktriangleright$  Wiederholung (Schleife)

diese kann man:

- $\blacktriangleright$  simulieren (durch let)
- als neue AST-Knoten realisieren (Übung)

**KORK EXTERNED ARA** 

## Rekursion

mehrere Möglichkeiten zur Realisierung

- $\triangleright$  mit Fixpunkt-Kombinator (bekannt)
- $\blacktriangleright$  in der Gastsprache des Interpreters (dabei neu: Fixpunkte von Aktionen)
- $\triangleright$  (neu:) simulieren (in der interpretierten Sprache) durch Benutzung des Speichers

**KORKARA KERKER DAGA** 

## Rekursion (semantisch)

```
bisher:
fix :: ( a \rightarrow a ) \rightarrow afix f = f ( fix f )
jetzt:
import Control.Monad.Fix
class MonadFix m where
     mfix :: ( a \rightarrow m a ) \rightarrow m ainstance MonadFix Action where
mfix f = Action \sin \theta \cos \theta \rightarrowlet Action a = f v
          (s1, v) = a s0in ( s1, v )
```
KEL KALEY KEY E NAG

Idee: eine Speicherstelle anlegen und als Vorwärtsreferenz auf das Resultat der Rekursion benutzen

**KOD KARD KED KED BE YOUR** 

```
Rec n (Abs x b) ==>
    a := new 42
    put a ( \chi -> let { n = qet a } in b )
    get a
```
# <span id="page-69-0"></span>Speicher—Übung

## Fakultät imperativ:

```
let { fak = \n\langle n \rangle{ a := new 1 ;
           while (n > 0){ a := a * n ; n := n - 1; }
           return a;
         }
    } in fak 5
```
1. Schleife durch Rekursion ersetzen und Sequenz durch let:

 $fak = let { a = new 1 }$ in Rec  $f(\ \ n \rightarrow \ldots \ )$ 

2. Syntaxbaumtyp erweitern um Knoten für Sequenz und **Schleife** 

## <span id="page-70-0"></span>Die Konstruktorklasse Monad

### Definition:

class Monad m where return :: a -> m a (  $>>=$  ) :: m a  $->$  (a  $->$  m b)  $->$  m b

**KORK STRAIN A STRAIN A STRAIN** 

#### Benutzung der Methoden:

evaluate e  $1 \gg = \ \ | a \rightarrow$ evaluate e  $r \gg = \ h \rightarrow$ return  $(a + b)$ 

## <span id="page-71-0"></span>Do-Notation für Monaden

```
evaluate e 1 \gg = \ \ | a \rightarrowevaluate e r \gg = \ \backslash b \rightarrowreturn (a + b)
```
do-Notation (explizit geklammert):

```
do { a <- evaluate e l
   ; b <- evaluate e r
   ; return (a + b)}
```
do-Notation (implizit geklammert):

```
do a <- evaluate e l
   b <- evaluate e r
   return ( a + b )
```
Haskell: implizite Klammerung nach let, [do](#page-70-0), [c](#page-72-0)[a](#page-70-0)[se](#page-71-0)[,](#page-69-0) [w](#page-70-0)[h](#page-77-0)[e](#page-77-0)[r](#page-70-0)e
# Beispiele für Monaden

- ▶ Aktionen mit Speicheränderung (vorige Woche) Action (Store -> (Store, a))
- $\triangleright$  Aktionen mit Welt-Änderung:  $\bigcirc$  a
- $\blacktriangleright$  Transaktionen (Software Transactional Memory) STM a
- ► Aktionen, die möglicherweise fehlschlagen: data Maybe a = Nothing | Just a
- $\triangleright$  Nichtdeterminismus (eine Liste von Resultaten): [a]

**KORK ERKER ADAM ADA** 

▶ Parser-Monade (nächste Woche)

### Die IO-Monade

```
data IO a -- abstract
instance Monad IO -- eingebaut
```

```
readFile :: FilePath -> IO String
putStrLn :: String -> IO ()
```
Alle "Funktionen", deren Resultat von der Außenwelt<br>(Svetemzuetend) ebbënet, beben Besultettyn ∓⊙ (Systemzustand) abhängt, haben Resultattyp  $\text{IO} \ldots$ , sie sind tatsächlich Aktionen.

Am Typ einer Funktion erkennt man ihre möglichen Wirkungen bzw. deren garantierte Abwesenheit.

```
main :: IO ()
main = docs <- readFile "foo.bar" ; putStrLn cs
```
### Die Maybe-Monade

data Maybe a = Nothing | Just a instance Monad Maybe where ...

#### Beispiel-Anwendung:

```
case ( evaluate e l ) of
    Nothing -> Nothing
    Just a \rightarrow case (evaluate e r ) of
         Nothing -> Nothing
         Just b \rightarrow Just (a + b)
```
mittels der Monad-Instanz von Maybe:

evaluate e  $1 \gg = \ \ | a \rightarrow$ evaluate e  $r \gg = \ \backslash \ b \rightarrow$ return ( a + b)

U: dasselbe mit do-Notation ¨

### List als Monade

instance Monad [] where

\n
$$
return = \ x - > [x]
$$
\n
$$
m \gg = f = \text{case } m \text{ of}
$$
\n
$$
[ ] \quad - > [ ]
$$
\n
$$
x : xs \rightarrow f x + ( xs \gg = f )
$$

**Kロトメ部トメミトメミト ミニのQC** 

#### Beispiel:

$$
do a <- [1 \dots 4 ]
$$
\n
$$
b <- [2 \dots 3 ]
$$
\n
$$
return (a * b )
$$

# Gesetze für Monaden

das Wort *Monade* ist abgeleitet von *Monoid*, für jede Implementierung muß  $return$  und  $\ge$  = > folgende Eigenschaften erfüllen:

- **Grundbereich: Funktionen des Typs**  $a \rightarrow m$  b
- ▶ Verküpfung (Kleisli-Komposition)

$$
(>>>)
$$
 ::  
\n(a -> m b) -> (b -> m c) -> (a -> m c)  
\n(f >> g) = \ x -> (f x >> \ y -> g y)

**KORKARA KERKER DAGA** 

- $\triangleright$  return ist (links- und rechts-)neutral für >=>
- $\blacktriangleright \gt \equiv \gt$  ist assoziativ

Beispiele? Beweise?

# Monaden: Zusammenfassung

- $\triangleright$  verwendet zur Abstraktion vom Programmablauf (das Semikolon, das Anweisungen verknüpft, kann umdefiniert werden)
- $\triangleright$  Notation do {  $x \le -$  foo ; bar ; .. } ähnlich zu imperativen Programmen
- Grundlagen: Kategorien-Theorie (ca. 1960), in Funktl. Prog. seit ca. 1990 [http://homepages.inf.](http://homepages.inf.ed.ac.uk/wadler/topics/monads.html) [ed.ac.uk/wadler/topics/monads.html](http://homepages.inf.ed.ac.uk/wadler/topics/monads.html)
- ► in anderen Sprachen: *Workflows* in F#, LINQ-Syntax in C#

## Datentyp für Parser

```
data Parser c a =
     Parser ( |c| \rightarrow |a, c|) ] )
```
- $\triangleright$  über Eingabestrom von Zeichen (Token)  $c$ ,
- ► mit Resultattyp *a*,
- $\triangleright$  nichtdeterministisch (List).

Beispiel-Parser, Aufrufen mit:

parse :: Parser c a  $\rightarrow$  [c]  $\rightarrow$  [(a,[c])] parse (Parser f) w = f w

K ロ ▶ K @ ▶ K 할 ▶ K 할 ▶ | 할 | K 9 Q Q

#### Elementare Parser (I)

```
-- | das n¨achste Token
next :: Parser c c
next = Parser \sin \theta + toks -> case toks of
     [1 -\geq 1](t : ts) \rightarrow [ (t, ts) ]-- | das Ende des Tokenstroms
eof :: Parser c ()
eof = Parser \sinh 2 \theta toks -> case toks of
     [] \rightarrow [ ( (), [] ) ]
     \overline{\phantom{a}} \rightarrow \overline{\phantom{a}}-- | niemals erfolgreich
reject :: Parser c a
reject = Parser \frac{1}{2} \ toks -> []
```
**KOD CONTRACT A BOAR KOD A CO** 

## Monadisches Verketten von Parsern

#### Definition:

```
instance Monad ( Parser c ) where
    return x = Parser \sin \theta \ s ->
         return ( x, s )
    Parser f \gg = q = Parser \frac{6}{7} \ s -> do
         (a, t) < -f slet Parser h = g a
         h +
```
beachte: das return/do gehört zur List-Monade Anwendungsbeispiel:

```
p :: Parser c (c,c)
p = do x \le - next ; y \le - next ; return (x, y)
```
**KOD KARD KED KED BE YOUR** 

### Elementare Parser (II)

```
satisfy :: ( c \rightarrow Bool ) -> Parser c csatisfy p = do
    x \le - next
    if p x then return x else reject
expect :: Eq c \Rightarrow c \Rightarrow Parser c c
expect c = satisfy ( == c )
ziffer :: Parser Char Integer
ziffer = do
    c <- satisfy Data.Char.isDigit
    return $ fromIntegral
            $ fromEnum c - fromEnum '0'
```
### Kombinatoren für Parser (I)

- $\blacktriangleright$  Folge (and then) (ist  $\gt\gt=$  aus der Monade)
- $\blacktriangleright$  Auswahl (or)

( <|> ) :: Parser c a -> Parser c a -> Parser c a Parser f  $\langle \rangle$  Parser q = Parser  $\hat{S}$  \ s -> f s ++ q s

 $\triangleright$  Wiederholung (beliebig viele)

many, manyl :: Parser c a -> Parser c [a] many  $p =$  many1  $p$  < | > return [] many1  $p = do x \leq p$ ; xs  $\leq$  many  $p$ ; return  $\frac{6}{7}$  x : xs

```
zahl :: Parser Char Integer = do
   zs <- many1 ziffer
   return $ foldl ( \ a z -> 10*atz ) 0 zs
```
**KORKARYKERKE PORCH** 

### Kombinator-Parser und Grammatiken

#### Grammatik mit Regeln *S* → *aSbS*, *S* → entspricht

s :: Parser Char () s = do { expect 'a' ; s ; expect 'b' ; s } <|> return ()

K ロ ▶ K @ ▶ K 할 ▶ K 할 ▶ 이 할 → 9 Q Q\*

Anwendung: exec "abab" \$ do s ; eof

Designfragen:

- $\blacktriangleright$  asymmetrisches  $\lt$  |  $>$
- $\triangleright$  Nichtdeterminismus einschränken
- **Fehlermeldungen (Quelltextposition)**

Beispiel: Parsec (Autor: Daan Leijen)

<http://www.haskell.org/haskellwiki/Parsec>

# Asymmetrische Komposition

#### gemeinsam:

 $(\langle \rangle)$  :: Parser c a  $\rightarrow$  Parser c a -> Parser c a Parser  $p$  < | > Parser  $q$  = Parser  $\frac{6}{7}$  \ s -> ...

- **Symmetrisch:**  $p$  s  $++ q$  s
- **De asymmetrisch:** if null p s then q s else p s

Anwendung:  $\text{many}$  liefert nur maximal mögliche Wiederholung (nicht auch alle kürzeren)

**KORKARYKERKE PORCH** 

# Nichtdeterminismus einschränken

- $\triangleright$  Nichtdeterminismus = Berechnungsbaum = Backtracking
- **asymmetrisches**  $p \le | > q$  : **probiere erst** p, dann q
- ► häufiger Fall: p lehnt "sofort" ab

Festlegung (in Parsec): wenn  $p$  wenigstens ein Zeichen verbraucht, dann wird q nicht benutzt (d. h. p muß erfolgreich sein)

**KORK ERKER ADAM ADA** 

Backtracking dann nur durch  $trv p \le | > q$ 

# Fehlermeldungen

- ► Fehler = Position im Eingabestrom, bei der es "nicht<br>
weitergebt" weitergeht"
- $\triangleright$  und auch durch Backtracking keine Fortsetzung gefunden wird

K ロ ▶ K @ ▶ K 할 ▶ K 할 ▶ | 할 | K 9 Q Q

- $\blacktriangleright$  Fehlermeldung enthält:
	- $\blacktriangleright$  Position
	- $\blacktriangleright$  Inhalt (Zeichen) der Position
	- $\blacktriangleright$  Menge der Zeichen mit Fortsetzung

John Hughes's and Simon Peyton Jones's Pretty Printer **Combinators** Based on *The Design of a Pretty-printing Library* in *Advanced Functional Programming*, Johan Jeuring and Erik Meijer (eds), LNCS 925 [http://hackage.haskell.org/packages/archive/pretty/](http://hackage.haskell.org/packages/archive/pretty/1.0.1.0/doc/html/Text-PrettyPrint-HughesPJ.html)

**KOD KOD KED KED E VAN** 

[1.0.1.0/doc/html/Text-PrettyPrint-HughesPJ.html](http://hackage.haskell.org/packages/archive/pretty/1.0.1.0/doc/html/Text-PrettyPrint-HughesPJ.html)

# Pretty-Printing (II)

- data Doc abstrakter Dokumententyp, repräsentiert Textblöcke
- $\blacktriangleright$  Konstruktoren:

text :: String -> Doc

 $\blacktriangleright$  Kombinatoren:

vcat :: [ Doc ] -> Doc -- vertikal hcat, hsep :: [ Doc ] -> Doc -- horizontal

▶ Ausgabe: render :: Doc -> String

# Definition

(alles nach: Turbak/Gifford Ch. 17.9)

CPS-Transformation (continuation passing style):

▶ original: Funktion gibt Wert zurück

 $f = (abs (x y) (let ( ... ) v))$ 

► cps: Funktion erhält zusätzliches Argument, das ist eine *Fortsetzung* (continuation), die den Wert verarbeitet:

f-cps == (abs  $(x \vee k)$  (let  $(\ldots)$   $(k \vee)$ )

**KOD KARD KED KED BE YOUR** 

aus q (f  $3$  2) wird f-cps  $3$  2 q-cps

# **Motivation**

Funktionsaufrufe in CPS-Programm kehren nie zurück, können also als Sprünge implementiert werden!

CPS als einheitlicher Mechanismus für

 $\blacktriangleright$  Linearisierung (sequentielle Anordnung von primitiven Operationen)

- ► Ablaufsteuerung (Schleifen, nicht lokale Sprünge)
- Unterprogramme (Übergabe von Argumenten und Resultat)
- $\blacktriangleright$  Unterprogramme mit mehreren Resultaten

# CPS für Linearisierung

 $(a + b)$   $\star$   $(c + d)$  wird ustersetzt (linearisiert) in

 $($  \ top -> plus a b  $\frac{1}{2}$  \ x -> plus c d  $\frac{1}{7}$  \ y -> mal x y top ) (  $\angle$  z -> z ) plus  $x \vee k = k (x + v)$ mal  $x y k = k (x * y)$ 

später tatsächlich als Programmtransformation (Kompilation)

**KORKARA KERKER DAGA** 

wie modelliert man Funktion mit mehreren Rückgabewerten?

**KORK STRAIN A STRAIN A STRAIN** 

 $\triangleright$  benutze Datentyp Tupel (Paar):

 $f : A \rightarrow (B, C)$ 

 $\blacktriangleright$  benutze Continuation:

 $f/cps$  : A  $\rightarrow$  (B  $\rightarrow$  C  $\rightarrow$  D)  $\rightarrow$  D

### CPS/Tupel-Beispiel

erweiterter Euklidischer Algorithmus:

```
prop eqcd x y =
    let (p,q) = eqcd x yin (pxx + q*y) == gcd x yegcd :: Integer -> Integer
     -> ( Integer, Integer )
egcd x y = if y == 0 then ??
          else let (d,m) = divMod x y(p,q) = eqcd y min ???
```
**KOD KARD KED KED BE YOUR** 

vervollständige, übersetze in CPS

#### Beispiel label/jump

 $1 +$  label exit  $(2 \times (3 - (4 + iump \text{ exit } 5)))$ 

K ロ ▶ K 個 ▶ K 로 ▶ K 로 ▶ 『로 → 9 Q @

#### Vergleiche:

- ▶ label <name> deklariert Exception-Handler
- $\rightarrow$  jump <name> springt zum Handler

# Semantik für CPS

Semantik von Ausdruck x in Umgebung *E* ist Funktion von Continuation nach Wert (Action)

```
value(E, label L B) = \langle k \ranglevalue (E[L/k], B) k
value (E, \text{jump } L B) = \{ k \rightarrow \}value (E, L) $ \ k' ->
  value (E, B) k'
```
#### Beispiel 1:

```
value (E, label x x)
    = \langle k \rangle -> value (E[x/k], x) k
    = \ \backslash \ \mathsf{k} \ \rightarrow \ \mathsf{k} \ \mathsf{k}
```
#### Beispiel 2

```
value (E, \text{jump (label x x) (label y y)})= \ \backslash \ \mathbf{k} \rightarrowvalue (E, label x x) \frac{1}{7} \ k' ->
  value (E, label y y) k'
                                             KORKARYKERKE PORCH
= \sqrt{k} \sim
```
### Semantik

#### semantischer Bereich:

```
type Continuation a = a \rightarrow Action Val
date CPS a
   = CPS ( Continuation a -> Action Val )
evaluate :: Env -> Exp -> CPS Val
```
Plan:

- $\triangleright$  Syntax: Label, Jump, Parser
- $\blacktriangleright$  Semantik:
	- $\triangleright$  Verkettung durch >>= aus instance Monad CPS

- $\triangleright$  Einbetten von Action Val durch lift
- $\triangleright$  evaluate für bestehende Sprache (CBV)
- $\triangleright$  evaluate für label und jump

### CPS als Monade

feed :: CPS  $a \rightarrow (a \rightarrow$  Action Val) -> Action Val feed (  $CPS S$  )  $C = S C$ 

```
feed ( s \gg = f ) c =feed s ( \times -> feed ( f x ) c )
```
**KO KARK KEK (EK SARA)** 

feed ( return  $x$  )  $c = c x$ 

lift :: Action a -> CPS a

# Beispiele/Ubung KW 50: Parser

- **Parser für** \x y z -> ..., benutze foldr
- Parser für let { f x  $y = \ldots$  } in  $\ldots$
- Parser für let {  $a = b$  ;  $c = d$  ; ... } in ..

**KORKARYKERKE PORCH** 

- ▶ Text.Parsec.Combinator.notFollowedBy Zur Erkennung von Schlüsselwörtern
- $\blacktriangleright$  Ziffern in Bezeichnern

# Beispiele/Ubung KW 50: CPS

Rekursion (bzw. Schleifen) mittels Label/Jump (und ohne Rec oder Fixpunkt-Kombinator) folgende Beispiele sind aus Turbak/Gifford, DCPL, 9.4.2

Beschreibe die Auswertung (Datei  $ex4.hs$ )

let {  $d = \begin{cases} f \rightarrow \ x \rightarrow f \ (f \ x) \end{cases}$ } in let {  $f =$  label  $l$  (  $\langle x \rangle$  -> jump  $l \times x$  ) } in f d (  $\chi$  ->  $x + 1$  ) 0

- $\rightarrow$  jump (label x x) (label y y)
- **Ersetze** undefined, so daß  $f \times = x!$  (Datei ex5.hs)

let { triple x y z = \ s -> s x y z ; fst t = t (  $\setminus$  x y z -> x )

- ; snd t = t (  $\times$  y z -> y )
- ; thd t = t (  $\times$  y z -> z )
- ; f  $x = \text{let}$  {  $p = \text{label}$  start undefined

; loop = fst p ;  $n =$  snd p ;  $a =$ 

 $\}$  in if  $0 == n$  then a

else loop (triple loop (n -

} in f 5**K ロ X (日) X 제공 X 제공 X 기능 및 X 이익(N)** 

# Grundlagen

Typ = statische Semantik (Information über mögliches Programm-Verhalten, erhalten ohne Programm-Ausführung) formale Beschreibung:

- ► *P*: Menge der Ausdrücke (Programme)
- $\blacktriangleright$  *T*: Menge der Typen
- **►** Aussagen  $p$  :: *t* (für  $p \in P$ ,  $t \in T$ )
	- ► prüfen oder
	- $\blacktriangleright$  herleiten (inferieren)

# Inferenzsystem für Typen (Syntax)

- **F** Grundbereich: Aussagen der Form  $E \vdash X : T$ (in Umgebung *E* hat Ausdruck *X* den Typ *T*)
- $\blacktriangleright$  Menge der Typen:
	- $\blacktriangleright$  primitiv: Int, Bool
	- $\blacktriangleright$  zusammengesetzt:
		- **Funktion**  $T_1 \rightarrow T_2$
		- ► Verweistyp Ref T
		- $\blacktriangleright$  Tupel  $(T_1, \ldots, T_n)$ , einschl.  $n = 0$

**KOD KARD KED KED BE YOUR** 

 $\blacktriangleright$  Umgebung bildet Namen auf Typen ab

# Inferenzsystem für Typen (Semantik)

- Axiome f. Literale:  $E \vdash$  Zahl-Literal : Int, ...
- ► Regel für prim. Operationen:  $\frac{E \vdash X : \mathsf{Int}, E \vdash Y : \mathsf{Int}}{E \vdash (X + Y) : \mathsf{Int}}, \ldots$

- $\blacktriangleright$  Abstraktion/Applikation: ...
- $\blacktriangleright$  Binden/Benutzen von Bindungen: ...
- hierbei (vorläufige) Design-Entscheidungen:
	- $\blacktriangleright$  Typ eines Ausdrucks wird inferiert
	- $\blacktriangleright$  Typ eines Bezeichners wird ...
		- $\blacktriangleright$  in Abstraktion: deklariert
		- $\blacktriangleright$  in Let: inferiert

# Inferenz für Let

(alles ganz analog zu Auswertung von Ausdrücken)

► Regeln für Umgebungen

$$
\begin{array}{ll} & \ast \ E[v := t] \vdash v : t \\ & \vDash \vdash v' : t' \\ & \overline{E[v := t] \vdash v' : t'} \ \text{für } v \neq v' \end{array}
$$

► Regeln für Bindung:

$$
\frac{E \vdash X : s, \quad E[v := s] \vdash Y : t}{E \vdash \text{let } v = X \text{ in } Y : t}
$$

K ロ ▶ K @ ▶ K 할 ▶ K 할 ▶ 이 할 → 9 Q Q\*

# Applikation und Abstraktion

#### $\blacktriangleright$  Applikation:

$$
\frac{E \vdash F : T_1 \to T_2, \quad E \vdash A : T_1}{E \vdash (FA) : T_2}
$$

vergleiche mit *modus ponens*

 $\blacktriangleright$  Abstraktion (mit deklariertem Typ der Variablen)

$$
\frac{E[v:=T_1]\vdash X:T_2}{E\vdash (\lambda(v::T_1)X):T_1\to T_2}
$$

K ロ ▶ K @ ▶ K 할 ▶ K 할 ▶ 이 할 → 9 Q Q\*

# Eigenschaften des Typsystems

Wir haben hier den *einfach getypten Lambda-Kalkul ¨* nachgebaut:

- $\blacktriangleright$  jedes Programm hat höchstens einen Typ
- $\triangleright$  nicht jedes Programm hat einen Typ. Der *Y*-Kombinator (λ*x*.*xx*)(λ*x*.*xx*) hat keinen Typ
- $\blacktriangleright$  jedes getypte Programm terminiert (Begründung: bei jeder Applikation *FA* ist der Typ von *FA* kleiner als der Typ von *F*)

```
Ubung: typisiere t \, t \, t \, t \, succ 0 mit
succ = \langle x \rangle -\rangle x + 1 und t = \langle f \rangle x \rangle -\rangle f (f x)
```
### **Motivation**

#### ungetypt:

let { t = 
$$
\setminus
$$
 f x -> f (f x)  
\n; s =  $\setminus$  x -> x + 1  
\n} in (t t s) 0

einfach getypt nur so möglich:

let { t2 = 
$$
\setminus
$$
 (f :: (Int -> Int) -> (Int -> Int))

\n(x :: Int -> Int) -> f (f x)

\n; t1 =  $\setminus$  (f :: Int -> Int) (x :: Int) -> f (f x)

\n; s =  $\setminus$  (x :: Int) -> x + 1

\n} in (t2 t1 s) 0

K ロ ▶ K @ ▶ K 할 > K 할 > 1 할 > 1 9 Q Q \*

wie besser?
# Typ-Argumente (Beispiel)

#### Typ-Abstraktion, Typ-Applikation:

$$
let { t = \langle t \rangle \nightharpoonup \langle t \rangle \nightharpoonup \langle f : t - \rangle t \rangle \nightharpoonup \langle x : t \rangle \nightharpoonup \rangle \nightharpoonup \langle x : t \rangle \nightharpoonup \rangle \nightharpoonup \{ f(x) \}\n\n ; s = \langle (x : int ) - \rangle x + 1\n\n } \n\nin ((t < int - \rangle int >) (t < int >)) s) 0
$$

zur Laufzeit werden die Abstraktionen und Typ-Applikationen *ignoriert*

K ロ ▶ K @ ▶ K 할 ▶ K 할 ▶ 이 할 → 9 Q Q →

# Typ-Argumente (Regeln)

neuer Typ ∀*t*.*T*, neue Ausdrücke mit Inferenz-Regeln:

 $\triangleright$  Typ-Abstraktion: erzeugt parametrischen Typ

 $E \vdash \dots$  $F \vdash \Lambda t \rightarrow X$  : . . .

 $\blacktriangleright$  Typ-Applikation: instantiiert param. Typ

$$
\frac{E \vdash F : \dots}{E \vdash F \langle T_2 \rangle : \dots}
$$

**KORK ERKER ADAM ADA** 

U: Vergleich Typ-Applikation mit expliziter Instantiierung von ¨ polymorphen Methoden in C#

# Inferenz allgemeingültige Formeln

Grundbereich: aussagenlogische Formeln (mit Variablen und Implikation) Axiom-Schemata:

$$
\overline{X \to (Y \to X)}, \overline{(X \to (Y \to Z)) \to ((X \to Y) \to (X \to Z))}
$$
  
Regel-Schema (*modus ponens*):  $\frac{X \to Y, X}{Y}$ 

Beobachtungen/Fragen:

- $\blacktriangleright$  Ubung (autotool): Leite  $p \to p$  ab.
- (*Korrektheit*): jede ableitbare Formel ist allgemeingültig
- (*Vollständigkeit*): sind alle allgemeingültigen Formeln (in dieser Signatur) ableitbar?

### Typen und Daten

- ▶ bisher: Funktionen von Daten nach Daten
	- $\setminus$  (x :: Int)  $\rightarrow$  x + 1
- $\blacktriangleright$  heute: Funktionen von Typ nach Daten
	- $\setminus$  (t :: Type) ->  $\setminus$  (x :: t) -> x
- $\blacktriangleright$  Funktionen von Typ nach Typ (ML, Haskell, Java, C#)  $\langle$  (t :: Type) -> List t
- **Funktionen von Daten nach Typ (***dependent types***)**  $\setminus$  (t :: Typ) (n :: Int)  $\rightarrow$  Array t n Sprachen: Cayenne, Coq, Agda Eigenschaften: Typkorrektheit i. A. nicht entscheidbar, d. h. Programmierer muß Beweis hinschreiben.

### **Motivation**

Bisher: Typ-Deklarationspflicht für Variablen in Lambda. scheint sachlich nicht nötig. In vielen Beispielen kann man die Typen einfach rekonstruieren:

let { t = 
$$
\setminus
$$
 f x -> f (f x)  
\n; s =  $\setminus$  x -> x + 1  
\n} in t s 0

Diesen Vorgang automatisieren! (zunächst für einfaches (nicht polymorphes) Typsystem)

# Realisierung mit Constraints

Inferenz für Aussagen der Form  $E \vdash X : (T, C)$ 

- $\blacktriangleright$  *E*: Umgebung (Name  $\rightarrow$  Typ)
- $\blacktriangleright$  *X*: Ausdruck (Exp)
- $\blacktriangleright$  *T*: Typ
- ► *C*: Menge von Typ-Constraints

wobei

- Menge der Typen *T* erweitert um Variablen
- **Constraint: Paar von Typen**  $(T_1, T_2)$
- **I** Lösung eines Constraints: Substitution  $\sigma$  mit  $T_1\sigma = T_2\sigma$

# Inferenzregeln f. Rekonstruktion (Plan)

Plan:

- Aussage  $E \vdash X : (T, C)$  ableiten,
- $\triangleright$  dann *C* lösen (allgemeinsten Unifikator  $\sigma$  bestimmen)
- $\triangleright$  dann ist  $T\sigma$  der (allgemeinste) Typ von X (in Umgebung E) Für (fast) jeden Teilausdruck eine eigene ("frische") Typvariable " ansetzen, Beziehungen zwischen Typen durch Constraints ausdrücken.

Inferenzregeln? Implementierung? — Testfall:

$$
\langle f g x y \rangle
$$
  
if  $(f x y)$  then  $(x+1)$  else  $(g (f x True))$ 

#### Inferenzregeln f. Rekonstrukion

 $\triangleright$  primitive Operationen (Beispiel)

$$
\frac{E \vdash X_1 : (T_1, C_1), \quad E \vdash X_2 : (T_2, C_2)}{E \vdash X_1 + X_2 : (\text{Int}, \{T_1 = \text{Int}, T_2 = \text{Int}\} \cup C_1 \cup C_2)}
$$

 $\blacktriangleright$  Applikation

$$
\frac{E \vdash F : (T_1, C_1), \quad E \vdash A : (T_2, C_2)}{E \vdash (FA) : \dots}
$$

 $\blacktriangleright$  Abstraktion

$$
\overbrace{E \vdash \lambda x.B \ldots}
$$

K ロ ▶ K @ ▶ K 할 ▶ K 할 ▶ | 할 | K 9 Q Q

 $\blacktriangleright$  (Ü) Konstanten, Variablen, if/then/else

### Substitutionen (Definition)

- $\blacktriangleright$  Signatur Σ = Σ<sub>0</sub> ∪ . . . Σ<sub>*k*</sub>,
- $\blacktriangleright$  Term(Σ, *V*) ist kleinste Menge *T* mit *V* ⊆ *T* und  $\forall 0 \leq i \leq k, f \in \Sigma_i, t_1 \in \mathcal{T}, \ldots, t_i \in \mathcal{T}: f(t_1, \ldots, t_i) \in \mathcal{T}.$ (hier Anwendung für Terme, die Typen beschreiben)
- $\triangleright$  Substitution: partielle Abbildung *σ* : *V* → Term(Σ, *V*), Definitionsbereich: dom  $\sigma$ , Bildbereich: img  $\sigma$ .
- **I** Substitution  $\sigma$  auf Term *t* anwenden:  $t\sigma$
- $\triangleright$  *σ* heißt *pur*, wenn kein *v* ∈ dom *σ* als Teilterm in img *σ* vorkommt.

**KORKARA KERKER DAGA** 

#### Substitutionen: Produkt

**Produkt von Substitutionen:**  $t(\sigma_1 \circ \sigma_2) = (t\sigma_1)\sigma_2$ 

Beispiel 1:  $\sigma_1 = \{X \mapsto Y\}, \sigma_2 = \{Y \mapsto a\}, \sigma_1 \circ \sigma_2 = \{X \mapsto a, Y \mapsto a\}.$ Beispiel 2 (nachrechnen!):  $\sigma_1 = \{X \mapsto Y\}, \sigma_2 = \{Y \mapsto X\}, \sigma_1 \circ \sigma_2 = \sigma_2$ Eigenschaften:

 $\triangleright \sigma$  pur  $\Rightarrow \sigma$  idempotent:  $\sigma \circ \sigma = \sigma$ 

 $\triangleright$   $\sigma_1$  pur  $\wedge$   $\sigma_2$  pur impliziert nicht  $\sigma_1 \circ \sigma_2$  pur

Implementierung:

```
import Data.Map
type Substitution = Map Identifier Term
times :: Substitution -> Substitution -> Substition
```
### Substitutionen: Ordnung

Substitution  $\sigma_1$  ist *allgemeiner als* Substitution  $\sigma_2$ :  $\sigma_1$ < $\sigma_2 \iff \exists \tau : \sigma_1 \circ \tau = \sigma_2$ <br>Rejeniele Beispiele:

$$
\begin{array}{l}\n\blacktriangleright \{X \mapsto Y\} \leq \{X \mapsto a, Y \mapsto a\}, \\
\blacktriangleright \{X \mapsto Y\} \leq \{Y \mapsto X\}, \\
\blacktriangleright \{Y \mapsto X\} \leq \{X \mapsto Y\}.\n\end{array}
$$

Eigenschaften

- ► Relation  $\ltimes$  ist Prä-Ordnung (..., ..., aber nicht ...)
- ► Die durch  $\stackrel{>}{\sim}$  erzeugte Äquivalenzrelation ist die  $\ldots$

K ロ ▶ K @ ▶ K 할 ▶ K 할 ▶ . 할 . K 9 Q @

# Unifikation—Definition

Unifikationsproblem

- $\blacktriangleright$  Eingabe: Terme *t*<sub>1</sub>, *t*<sub>2</sub> ∈ Term(Σ, *V*)
- Ausgabe: ein allgemeinster Unifikator (mgu): Substitution  $\sigma$ mit  $t_1\sigma = t_2\sigma$ .

**KORK ERKER ADAM ADA** 

(allgemeinst: infimum bzgl. <sub><</sub>)<br>Satz: iedes Unifikationspreble Satz: jedes Unifikationsproblem ist

- $\blacktriangleright$  entweder gar nicht
- $\triangleright$  oder bis auf Umbenennung eindeutig

lösbar.

### Unifikation—Algorithmus

mgu(*s*, *t*) nach Fallunterscheidung

- ► *s* ist Variable: . . .
- $\blacktriangleright$  *t* ist Variable: symmetrisch

$$
\blacktriangleright s = (s_1 \rightarrow s_2) \text{ und } t = (t_1 \rightarrow t_2) \dots
$$

mgu :: Term -> Term -> Maybe Substitution

K ロ ▶ K @ ▶ K 할 ▶ K 할 ▶ 이 할 → 9 Q Q →

# Unifikation—Komplexität

Bemerkungen:

- gegebene Implementierung ist korrekt, übersichtlich, aber nicht effizient,
- $\triangleright$  (U) es gibt Unif.-Probl. mit exponentiell großer Lösung,
- $\triangleright$  eine komprimierte Darstellung davon kann man aber in Polynomialzeit ausrechnen.

**KORK ERKER ADAM ADA** 

Bsp: Signatur {*f* /2, *a*/0}, unifiziere  $f(X_1, f(X_2, f(X_3, f(X_4, a))))$  mit  $f(f(X_2, X_2), f(f(X_3, X_3), f(f(X_4, X_4), f(a, a))))$ 

### Rekonstruktion polymorpher Typen

... ist im Allgemeinen nicht möglich: Joe Wells: *Typability and Type Checking in System F Are Equivalent and Undecidable*, Annals of Pure and Applied Logic 98 (1998) 111–156, [http://citeseerx.ist.psu.edu/](http://citeseerx.ist.psu.edu/viewdoc/summary?doi=10.1.1.6.6483) [viewdoc/summary?doi=10.1.1.6.6483](http://citeseerx.ist.psu.edu/viewdoc/summary?doi=10.1.1.6.6483)

ubliche Einschr ¨ ankung (ML, Haskell): ¨ *let-Polymorphismus*: Typ-Abstraktionen nur für let-gebundene Bezeichner:

let {  $t = \{ f x \rightarrow f(f x) ; s = \{ x \rightarrow x+1 \}$ in t t s 0

folgendes ist dann nicht typisierbar  $(t$  ist monomorph):

$$
( \setminus t \to \text{let} \{ s = \setminus x \to x+1 \} \text{in} t t s 0 )
$$
  
 $( \setminus f x \to f (f x))$ 

# Implementierung

let-Polymorphie, Hindley/Damas/Milner

- ► Inferenzsystem ähnlich zu Rekonstruktion monomorpher Typen mit Aussagen der Form  $E \vdash X : (T, C)$
- ► Umgebung *E* ist jetzt partielle Abbildung von Name nach Typschema (nicht wie bisher: nach Typ).
- ► Bei Typinferenz für let-gebundene Bezeichner wird über die freien Typvariablen generalisiert.
- ► Dazu Teil-Constraint-Systeme lokal lösen.

Beispiel

 $let { c = ... }$ in let {  $q = \begin{cases} x \rightarrow f \text{ if } b \in x \end{cases}$  } in ..

### Transformationen/Ziel

- $\triangleright$  continuation passing (Programmablauf explizit)
- $\triangleright$  closure conversion (alle Umgebungen explizit)
- $\blacktriangleright$  lifting (alle Unterprogramme global)
- $\blacktriangleright$  Registervergabe (alle Argumente in Registern)
- Ziel: maschinen(nahes) Programm mit
	- $\blacktriangleright$  globalen (Register-)Variablen (keine lokalen)

- $\blacktriangleright$  Sprüngen (kein return)
- $\blacktriangleright$  automatischer Speicherbereinigung

# CPS-Transformation: Spezifikation

(als Schritt im Compiler)

- <sup>I</sup> Eingabe: Ausdruck *X*, Ausgabe: Ausdruck *Y*
- **F** Semantik: Wert von  $X =$  Wert von  $Y(\lambda v.v)$
- $\blacktriangleright$  Syntax:
	- $\triangleright$  *X* ∈ Exp (fast) beliebig,
	- <sup>I</sup> *Y* ∈ Exp/CPS stark eingeschrankt: ¨
		- $\blacktriangleright$  keine geschachtelten Applikationen
		- **► Argumente von Applikationen und Operationen**  $(+, *, >)$ sind Variablen oder Literale

### CPS-Transformation: Zielsyntax

drei Teilmengen von data Exp:

Exp CPS ==> App Identifier Exp Value^\* | If Exp\_Value Exp\_CPS Exp\_CPS | Let Identifier Exp\_Letable Exp\_CPS Exp\_Value ==> Literal | Identifier Exp\_Letable ==> Literal | Abs Identifier Exp\_CPS | Exp\_Value Op Exp\_Value

Ubung 1: Ubersetze von  $Exp$  nach  $Exp$  CPS:

 $(0 - (b * b)) + (4 * (a * c))$ 

Übung 2: wegen CPS brauchen wir tatsächlich:

 $\langle k \rangle$  +  $\langle 0 - (b * b) \rangle$  +  $(4 * (a * c))$ 

### **Beispiel**

Lösung 1:  $(0 - (b * b)) + (4 * (a * c))$  $=$ let  $\{ t.3 = b * b \}$  in let  $\{t.2 = 0 - t.3 \}$  in let {  $t.5 = a * c$  } in let {  $t.4 = 4 \times t.5$  } in let {  $t.1 = t.2 + t.4$  } in t.1

Lösung 2:

 $\langle k \rangle$  +> let ... in k t.1

#### CPS-Transf. f. Abstraktion, Applikation

vgl. Sect. 6 in: Gordon Plotkin: *Call-by-name, call-by-value and the* λ*-calculus*, Th. Comp. Sci. 1(2) 1975, 125–159 [http://dx.doi.org/10.1016/0304-3975\(75\)90017-1](http://dx.doi.org/10.1016/0304-3975(75)90017-1) , <http://homepages.inf.ed.ac.uk/gdp/>

- $\blacktriangleright$  CPS(*v*) =  $\lambda k$ .*kv*
- $\triangleright$  CPS(*FA*) =  $\lambda k$ .(CPS(*F*)( $\lambda f$ . CPS(*A*)( $\lambda a$ *.fak*)))
- $\triangleright$  CPS( $\lambda x.B$ ) =  $\lambda k.k(\lambda x.CPS(B))$

dabei sind *k*, *f*, *a frische* Namen. Bsp. CPS( $\lambda x.9$ ) =  $\lambda k_2.k_2(\lambda x.$  CPS(9)) =  $\lambda k_2.k_2(\lambda xk_1.k_19)$ ,  $CPS((\lambda x.9)8) =$  $\lambda$ *k*<sub>4</sub>.( $\lambda$ *k*<sub>2</sub>.*k*<sub>2</sub>( $\lambda$ *xk*<sub>1</sub>.*k*<sub>1</sub>9))( $\lambda$ *f*.(( $\lambda$ *k*<sub>3</sub>.*k*<sub>3</sub>8)( $\lambda$ *a.fak*<sub>4</sub>)))  $U:$  Normalform von CPS $((\lambda x.9)8)(\lambda z. z)$ 

#### Namen

Bei der Übersetzung werden "frische" Variablennamen benötigt Eer der Ebereerung werden "meene Trandbrem".

module Control.Monad.State where data State s  $a =$  State (  $s \rightarrow$  (  $a, s$  )) get :: State s s ; put ::  $s \rightarrow$  State () evalState :: State s a -> s -> a

```
fresh :: State Int String
fresh = do k \leq qet ; put (k+1)return $ "f." ++ show k
```

```
type Transform a = State Int a
cps :: Exp -> Transform Exp
```
#### Teilweise Auswertung

- Interpreter (bisher): komplette Auswertung (Continuations sind Funktionen, werden angewendet)
- $\triangleright$  CPS-Transformator (heute): gar keine Auswertung, (Continuations sind Ausdrücke)
- $\triangleright$  gemischter Transformator: benutzt sowohl
	- ▶ Continuations als Ausdrücke (der Zielsprache)
	- $\blacktriangleright$  als auch Continuations als Funktionen (der Gastsprache)

**KORK ERKER ADAM ADA** 

(compile time evaluation, partial evaluation)

#### Partial Evaluation

 $\triangleright$  bisher: Applikation zur Laufzeit (Continuation bezeichnet durch Ref  $k:ESp$ )

transform :: Exp -> Transform ExpCPS transform x = case x of ConstInteger i -> do k<-fresh; return \$ Abs k (App (Ref k) x)

■ jetzt: Applikation während der Transformation (Continuation bezeichnet durch  $k:cont$ )

type Cont =  $ExpValue \rightarrow Transform$  ExpCPS transform :: Exp -> (Cont->Transform ExpCPS) transform x = case x of ConstInteger  $i \rightarrow \ \ k \rightarrow k \ x$ 

### Umrechnung zw. Continuations (I)

id2mc :: Name -> ExpValue -> Transform ExpCPS id2mc  $c = \{ v \rightarrow r \in \mathbb{R} \mid \text{MultiApp} \text{ (Ref } c) [v] \}$ 

#### Anwendung bei Abstraktion

Abs x b 
$$
-> \setminus k \rightarrow do
$$

\nc  $<$  - fresh "k"

\nb'  $<$  - cps b ( id2mc c )

\nk  $\S$  MultiAbs [ x, c ] b' -- Ansatz

#### tatsächlich statt letzter Zeile:

fresh let (return \$ MultiAbs [f,c] b') k mit Hilfsfunktion

fresh\_let t k = do f <- fresh "l" ; a <- t b <- k ( Ref f ) ; return \$ Let f a b

#### Umrechnung zw. Continuations (II)

```
mc2exp :: Cont -> Transform ExpCPS
mc2exp k = doe \le fresh "e" ; out \le k (Ref e)
    return $ MultiAbs [e] out
```
#### Anwendung:

App f a  $\rightarrow \ \backslash$  k  $\rightarrow$ cps f  $\sin f$  +  $\sin f'$  -> cps a  $\zeta \setminus a' \rightarrow do -- Ansatz:$ x <- mc2exp k;return \$ MultiApp f'[a',x]

tatsächlich statt Ansatz:

$$
\begin{array}{ll}\n\text{ fresh\_let} & \text{mc2exp } k \text{ ) } \text{ $$\hat{\text{S}}$} \text{ } \text{ } \text{ } \text{ } \text{x } \text{ ->} \\
\text{ return } \text{ $\hat{\text{S}}$} \text{ MultiApp } f' \text{ [ a', x ]}\n\end{array}
$$

**KORKARYKERKE PORCH** 

#### Vergleich CPS-Interpreter/Transformator

Wiederholung CPS-Interpreter:

```
type Cont = Val -> Action Val
eval :: Env -> Exp -> Cont -> Action Val
eval env x = \langle k \rangle -> case x of
    ConstInt i -> ...
    Plus a b \rightarrow \ldots
```
#### CPS-Transformator:

```
type Cont = ExpValue \rightarrow Transform ExpCPS
cps :: Exp -> Cont -> Transform ExpCPS
cps x = \{ m \rightarrow case x ofConstInt i \rightarrow \ldotsPlus a b \rightarrow \ldots
```
K ロ ▶ K @ ▶ K 할 ▶ K 할 ▶ 이 할 → 9 Q Q\*

# Ubung CPS-Transformation

- $\blacktriangleright$  Transformationsregeln für Ref, App, Abs, Let nachvollziehen (im Vergleich zu CPS-Interpreter)
- $\blacktriangleright$  Transformationsregeln für if/then/else, new/put/get hinzufügen
- $\triangleright$  anwenden auf eine rekursive Funktion (z. B. Fakultät), wobei Rekursion durch Zeiger auf Abstraktion realisiert wird

# Ubung Tupel

 $\triangleright$  data Val =  $\cdot$ . | ValTuple [ Val ]

#### $\blacktriangleright$  abstrakte Syntax:

Konstruktor: data Exp =  $\ldots$  | Tuple [ Exp ] **Selektor:** data  $Exp = \ldots$  | Nth Int  $Exp$ (der Index ist eine Konstante!)

- $\blacktriangleright$  konkrete Syntax (Parser, Printer)
- ► Semantik: Inferenzregeln und Implementierung für: Auswertung, Typisierung, Typrekonstruktion

### **Motivation**

(Literatur: DCPL 17.10) — Beispiel:

```
let { linear = \ a -> \ x -> a * x + 1
    ; f = linear 2 ; q = linear 3
    }
in f 4 * q 5
```
beachte nicht lokale Variablen:  $(\chi x \rightarrow \ldots a \ldots)$ 

- ► Semantik-Definition (Interpreter) benutzt Umgebung
- $\blacktriangleright$  Transformation (closure conversion, environment conversion) (im Compiler) macht Umgebungen explizit.

**KOD KARD KED KED BE YOUR** 

# **Spezifikation**

closure conversion:

- ► Eingabe: Programm P
- ▶ Ausgabe: äquivalentes Programm P', bei dem alle Abstraktionen *geschlossen* sind
- ► zusätzlich: *P* in CPS  $\Rightarrow$  *P'* in CPS

geschlossen: alle Variablen sind lokal

Ansatz:

■ Werte der benötigten nicht lokalen Variablen  $\Rightarrow$  zusätzliche(s) Argument(e) der Abstraktion

**KORK ERKER ADAM ADA** 

■ auch Applikationen entsprechend ändern

#### closure passing style

- $\blacktriangleright$  Umgebung = Tupel der Werte der benötigten nicht lokalen Variablen
- $\triangleright$  Closure  $=$  Paar aus Code und Umgebung realisiert als Tupel (Code, *W*1, . . . , *W<sup>n</sup>* )

Umgebung

**KORKARA KERKER DAGA** 

\ x -> a \* x + 1 ==> \ clo x -> let { a = nth clo 1 } in a \* x + 1

Closure-Konstruktion? Komplette Ubersetzung des Beispiels? ¨

#### **Transformation**

```
\n
$$
\text{CLC} \setminus i_1 \dots i_n \to b] =\n \text{(tuple (\text{clo } i_1 \dots i_n \to \text{let } {v_1 = nth 1 clo } ; \dots )\n \text{ in CLC[b]}\n \quad \text{or} \quad v_1 \dots)
$$
\n
```

wobei  $\{v_1, \ldots\}$  = freie Variablen in  $(\lambda i_1 \ldots i_n \rightarrow b)$ 

CLC[ (f a\_1 .. a\_n) ] = let { clo = CLC[f] ; code = nth 0 clo } in code clo CLC[a\_1] .. CLC[a\_n]

- ► für alle anderen Fälle: strukturelle Rekursion
- ▶ zur Erhaltung der CPS-Form: Spezialfall bei let

# **Spezifikation**

(lambda) lifting:

- ► Eingabe: Programm P, bei dem alle Abstraktionen geschlossen sind
- ► Ausgabe: äquivalentes Programm P', bei dem alle Abstraktionen (geschlossen und) global sind

Motivation: in Maschinencode gibt es nur globale Sprungziele (CPS-Transformation: Unterprogramme kehren nie zurück  $\Rightarrow$ globale Sprünge)

### Realisierung

nach closure conversion sind alle Abstraktionen geschlossen, diese müssen nur noch aufgesammelt und eindeutig benannt werden.

let {  $q1 = \ \forall 1 \dots \ \text{vn} \ \Rightarrow \ \text{bl}$ ... ;  $qk = \sqrt{v1}$  .. vn  $\Rightarrow bk$ } in b

dann in  $b1$ , ..,  $b k$ , b keine Abstraktionen gestattet

- $\blacktriangleright$  Zustandsmonade zur Namenserzeugung  $(g_1, g_2, \ldots)$
- $\blacktriangleright$  Ausgabemonade (WriterT) zum Aufsammeln
- $g_1, \ldots, g_k$  dürften nun sogar rekursiv sein (sich gegenseitig aufrufen)

# Lambda-Lifting (Plan)

um ein Programm zu erhalten, bei dem alle Abstraktionen global sind:

- $\triangleright$  bisher: closure conversion  $+$  lifting: (verwendet Tupel)
- $\blacktriangleright$  Alternative: lambda lifting (reiner  $\lambda$ -Kalkül, keine zusätzlichen Datenstrukturen)
## Lambda-Lifting (Realisierung)

 $\triangleright$  verwendet Kombinatoren (globale Funktionen)  $I = \lambda x.x, S = \lambda xyz.xz(yz), K = \lambda xy.y$ 

- $\blacktriangleright$  und Transformationsregeln  $\text{lift}(FA) = \text{lift}(F) \text{ lift}(A), \text{ lift}(\lambda x.B) = \text{lift}_x(B);$
- ► Spezifikation: lift ${}_{x}(B)x \rightarrow^{*}_{\beta} B$
- $\blacktriangleright$  Implementierung: falls  $x \notin FV(B)$ , dann lift<sub>x</sub>  $(B) = KB$ ; sonst  $\text{lift}_x(x) = I$ ,  $\text{lift}_x(\textit{FA}) = S \text{lift}_x(\textit{F}) \text{ lift}_x(\textit{A})$

Beispiel: lift( $\lambda x.\lambda y.yx$ ) = lift<sub>x</sub>(lift<sub>y</sub>(yx)) = lift<sub>x</sub>(SI(Kx)) = *S*(*K*(*SI*))(*S*(*KK*)*I*)

#### **Motivation**

- ► Lambda-Kalkül zur Modellierung von Abstraktion und Applikation, wesentliches Merkmal: benutzerdefinierte Funktionen mit gebundene Variablen.
- **Kombinatorische Logik ist ein Berechnungsmodell mit** einer kleinen, fixierte Menge von (globalen) Funktionen, diese heißen *Kombinatoren*.

**KORKAR KERKER E VOOR** 

Beispiele:  $S = \lambda xyz.xz(yz)$ ,  $K = \lambda xy.x$ 

#### **Beispiele**

- $\triangleright$  vordefinierte Kombinatoren:
	- *I* =  $\lambda$ *x*,*x*, *K* =  $\lambda$ *xy*.*x*, *S* =  $\lambda$ *xyz.xz*(*yz*)
	- U: Berechne Normalform von *SKKx*, von *SIIx*
- $\triangleright$  weitere, z. B.
	- *B* =  $\lambda$ *xyz*.*x*(*yz*), *C* =  $\lambda$ *xyz*.*xzy*, *J* =  $\lambda$ *xyzw*.*xy*(*xwz*)

**KORK ERKER ADAM ADA** 

U: simuliere *B* und *C* durch *I* und *J* 

# Systematische Übersetzung

Spezifikation:

- <sup>I</sup> Eingabe: geschlossener Lambda-Ausdruck *P*
- Ausgabe: äquivalenter Kombinator-Ausdruck [P] (Applikationen mit *S*, *K*, *I*; sonst keine Variablen und Lambdas)

benutzt  $[\lambda x.A] = \text{lift}_x(A)$  mit Spezifikation:  $\text{lift}_x(A)x \rightarrow^* A$ 

 $\blacktriangleright$  lift<sub>x</sub>(*y*) = falls *x* = *y* dann *I* sonst *Ky* 

<sup>I</sup> lift*<sup>x</sup>* (*AB*) = *S* lift*<sup>x</sup>* (*A*)lift*<sup>x</sup>* (*B*)

 $\blacktriangleright$  lift<sub>*x*</sub>( $\lambda y.A$ ) = lift<sub>*x*</sub>(lift<sub>*v*</sub>(*A*))

Beispiele: λ*x*.*xx*, λ*xy*.*y*, λ*xy*.*yx* — Vereinfachungen?

#### Kombinator-Basen

Def: Eine Menge *M* von Kombinatoren heißt *Basis*, falls es zu jedem Lambda-Ausdruck einen äquivalenten Ausdruck nur aus Applikationen und Kombinatoren aus *M* gibt.

Satz: {*S*, *K*, *I*} ist Basis. Satz:  $\{S, K\}$  ist Basis. — Beweis?  $I = \ldots$ Satz: es gibt eine Basis mit nur einem Element. (Schwer.)

Literatur:

- $\blacktriangleright$  Henk Barendregt: The Lambda Calculus, its Syntax and Semantics, 1984. [http://www.cs.ru.nl/˜henk/](http://www.cs.ru.nl/~henk/)
- $\blacktriangleright$  Raymond Smullyan: How To Mock a Mockingbird, 1985. <http://www.raymondsmullyan.com/>

#### Anwendungen

- $\triangleright$  Übersetzung von  $\lambda$  nach CL entspricht Closure-Conversion und Lifting (beides, gleichzeitig)
- ► CL: feste Menge (Basis) von Kombinatoren, CC+L: Kombinatoren hängen vom Programmtext ab
- $\triangleright$  CL als Programmiersprache: [http:](http://www.madore.org/~david/programs/unlambda/) [//www.madore.org/˜david/programs/unlambda/](http://www.madore.org/~david/programs/unlambda/)

**KORK ERKER ADAM ADA** 

Bsp: Berechnung von Fibonacci-Zahlen in Unlambda:

'''s''s''sii'ki 'k.\*''s''s'ks ''s'k's'ks''s''s'ks''s'k's'kr''s'k'sikk 'k''s'ksk

### **Motivation**

- ► (klassische) reale CPU/Rechner hat nur *globalen* Speicher (Register, Hauptspeicher)
- **Argumentübergabe (Hauptprogramm**  $\rightarrow$  **Unterprogramm)** muß diesen Speicher benutzen (Rückgabe brauchen wir nicht wegen CPS)
- ► Zugriff auf Register schneller als auf Hauptspeicher  $\Rightarrow$ bevorzugt Register benutzen.

# Plan (I)

- ► Modell: Rechner mit beliebig vielen Registern ( $R_0, R_1, \ldots$ )
- $\blacktriangleright$  Befehle:
	- $\blacktriangleright$  Literal laden (in Register)
	- $\blacktriangleright$  Register laden (kopieren)
	- $\blacktriangleright$  direkt springen (zu literaler Adresse)
	- $\triangleright$  indirekt springen (zu Adresse in Register)
- **I** Unterprogramm-Argumente in Registern:
	- $\blacktriangleright$  für Abstraktionen:  $(R_0, R_1, \ldots, R_k)$ (genau diese, genau dieser Reihe nach)
	- $\blacktriangleright$  für primitive Operationen: beliebig
- $\triangleright$  Transformation: lokale Namen  $\rightarrow$  Registernamen

# Plan (II)

 $\triangleright$  Modell: Rechner mit begrenzt vielen realen Registern, z. B.  $(R_0, \ldots, R_7)$ 

- **Falls diese nicht ausreichen: register spilling** virtuelle Register in Hauptspeicher abbilden
- $\blacktriangleright$  Hauptspeicher (viel) langsamer als Register: möglichst wenig HS-Operationen: geeignete Auswahl der Spill-Register nötig

#### Registerbenutzung

Allgemeine Form der Programme:

```
(\text{let} \star ((r1 (...)))(r2 (...))(r3 (...))...
  (r4 \ldots)
```
für jeden Zeitpunkt ausrechnen: Menge der *freien* Register (= deren aktueller Wert nicht (mehr) benötigt wird) nächstes Zuweisungsziel ist niedrigstes freies Register (andere Varianten sind denkbar) vor jedem UP-Aufruf: *register shuffle* (damit die Argumente in  $R_0, \ldots, R_k$  stehen)

# Compiler-Ubungen

(ist gleichzeitig Wiederholung Rekursion)

1. implementiere fehlende Codegenerierung/Runtime für

let { 
$$
p = new 42
$$

\n;  $f = \{ x \rightarrow if (x == 0) \text{ then } 1 \text{ else } (x * (get p) (x-1)) \}$ 

\n;  $foo = put p f$ 

\nin f 5

2. ergänze das Programm, so daß 5! ausgerechnet wird

```
let { f = label x (tuple x 5 1) }
in if ( 0 == nth 1 f )
   then nth 2 f
   else jump ...
              (tuple ... ... ...)
```
### **Motivation**

Speicher-Allokation durch Konstruktion von

 $\blacktriangleright$  Zellen, Tupel, Closures

Modell: Speicherbelegung  $=$  gerichteter Graph Knoten *lebendig*: von Register aus erreichbar. sonst tot  $\Rightarrow$  automatisch freigeben

Gliederung:

 $\triangleright$  mark/sweep (pointer reversal, Schorr/Waite 1967)

- $\blacktriangleright$  twospace (stop-and-copy, Cheney 1970)
- $\blacktriangleright$  generational (JVM)

#### Mark/Sweep

Plan: wenn Speicher voll, dann:

- $\blacktriangleright$  alle lebenden Zellen markieren
- $\blacktriangleright$  alle nicht markierten Zellen in Freispeicherliste

Problem: zum Markieren muß man den Graphen durchqueren, man hat aber keinen Platz (z. B. Stack), um das zu organisieren.

Lösung:

H. Schorr, W. Waite: *An efficient machine-independent procedure for garbage collection in various list structures*, Communations of the ACM, 10(8):481-492, August 1967. temporäre Änderungen im Graphen selbst (pointer reversal)

## Pointer Reversal (Invariante)

ursprünglicher Graph  $G_0$ , aktueller Graph *G*: Knoten (cons) mit zwei Kindern (head, tail), markiert mit

- $\triangleright$  0: noch nicht besucht
- $\blacktriangleright$  1: head wird besucht (head-Zeiger ist invertiert)
- $\triangleright$  2: tail wird besucht (tail-Zeiger ist invertiert)
- $\blacktriangleright$  3: fertig

globale Variablen *p* (parent), *c* (current). Invariante: man erhält G<sub>0</sub> aus G, wenn man

 $\triangleright$  head/tail-Zeiger aus 1/2-Zellen (nochmals) invertiert

■ und Zeiger von *p* auf *c* hinzufügt.

#### Pointer Reversal (Ablauf)

▶ pre: 
$$
p = \text{null}, c = \text{root}, \forall z : \text{mark}(z) = 0
$$

**►** post:  $\forall z$  : mark(*z*) = if (root  $\rightarrow$ \* *z*) then 3 else 0

Schritt (neue Werte immer mit '): falls mark $(c) = \ldots$ 

- $\blacktriangleright$  0:  $c' = \mathsf{head}(c)$ ;  $\mathsf{head}'(c) = p$ ;  $\mathsf{mark}'(c) = 1$ ;  $p' = c$ ;
- $\blacktriangleright$  1,2,3: falls mark(*p*) = ...
	- $\blacktriangleright$  1: head'(*p*) = *c*; tail'(*p*) = head(*p*); mark'(*p*) = 2; *c'* =  $tail(p)$ ;  $p' = p$

**KORK ERKER ADAM ADA** 

 $\blacktriangleright$  2: tail $'(\rho) = c$ ; mark $'(\rho) = 3; \rho' = \text{tail}(\rho); c' = \rho;$ 

Knoten werden in Tiefensuch-Reihenfolge betreten.

## Eigenschaften Mark/Sweep

- ► benötigt 2 Bit Markierung pro Zelle, aber keinen weiteren Zusatzspeicher
- ► Laufzeit für mark  $\sim$  | lebender Speicher |
- ► Laufzeit für sweep  $\sim$  | gesamter Speicher |
- $\blacktriangleright$  Fragmentierung (Freispeicherliste springt)
- Ablegen von Markierungs-Bits:
	- $\blacktriangleright$  in Zeigern/Zellen selbst (Beispiel: Rechner mit Byte-Adressierung, aber Zellen immer auf Adressen  $\equiv 0 \pmod{4}$ : zwei LSB sind frei.)

**KORK ERKER ADAM ADA** 

 $\blacktriangleright$  in separaten Bitmaps

## Stop-and-copy (Plan)

Plan:

- ▶ zwei Speicherbereiche (Fromspace, Tospace)
- $\blacktriangleright$  Allokation im Fromspace
- $\triangleright$  wenn Fromspace voll, kopiere lebende Zellen in Tospace und vertausche dann Fromspace  $\leftrightarrow$  Tospace

**KORK ERKER ADAM ADA** 

auch hier: Verwaltung ohne Zusatzspeicher (Stack) C. J. Cheney: *A nonrecursive list compacting algorithm*, Communications of the ACM, 13(11):677–678, 1970.

## Stop-and-copy (Invariante)

fromspace, tospace : array [ 0 . . . *N* ] of cell Variablen: 0 ≤ scan ≤ free ≤ *N* einige Zellen im fromspace enthalten Weiterleitung  $(=$  Adresse im tospace) Invarianten:

- $\blacktriangleright$  scan  $\lt$  free
- $\triangleright$  Zellen aus tospace  $[0 \dots$  scan-1] zeigen in tospace
- $\triangleright$  Zellen aus tospace [scan ... free-1] zeigen in fromspace
- $\triangleright$  wenn man in *G* (mit Wurzel tospace[0]) allen Weiterleitungen folgt, erhält man isomorphes Abbild von *G*<sub>0</sub> (mit Wurzel fromspace[0]).

## Stop-and-copy (Ablauf)

- **P** pre: tospace[0] = Wurzel, scan =  $0$ , free = 1.
- post: scan  $=$  free
- Schritt: while scan  $<$  free:
	- $\triangleright$  für alle Zeiger  $\rho$  in tospace[scan]:
		- $\blacktriangleright$  falls fromspace[p] weitergeleitet auf q, ersetze p durch q.

**KORK ERKER ADAM ADA** 

- $\blacktriangleright$  falls keine Weiterleitung
	- $\triangleright$  kopiere fromspace[ $p$ ] nach tospace[free],
	- ▶ Weiterleitung fromspace[p] nach free eintragen,
	- ersetze *p* durch free, erhöhe free.
- $\blacktriangleright$  erhöhe scan.

Besucht Knoten in Reihenfolge einer Breitensuche.

## Stop-and-copy (Eigenschaften)

- ▶ benötigt "doppelten" Speicherplatz "
- ► Laufzeit  $\sim$  | lebender Speicher |
- $\blacktriangleright$  kompaktierend
- ▶ Breitensuch-Reihenfolge zerstört Lokalität.

#### Breiten- und Tiefensuche

```
put (Wurzel(G));
while Speicher nicht leer:
       u \leftarrow get; wenn u nicht markiert:
                         markiere u;
                         für alle v mit u \rightarrow_G v: put(v);
```
dabei ist Speicher (mit Operationen put/get):

- $\triangleright$  Stack (LIFO) (push/pop)  $\Rightarrow$  Tiefensuche,
- $\triangleright$  Queue (FIFO) (enqueue/dequeue)  $\Rightarrow$  Breitensuche.

woran erkennt man, daß eine Knotenreihenfolge eines gerichteten Graphen *G* bei einer Breiten/Tiefensuche entstanden sein könnte? (wenn man Reihenfolge der Nachfolger eines Knoten jeweils beliebig wahlen kann) ¨

## Speicher mit Generationen

Beobachtung: es gibt

- $\triangleright$  (viele) Zellen, die sehr kurz leben
- ► Zellen, die sehr lange (ewig) leben

Plan:

- ► bei den kurzlebigen Zellen soll GC-Laufzeit ~ Leben (und nicht  $\sim$  Leben + Müll) sein
- ► die langlebigen Zellen möchte man nicht bei jeder GC besuchen/kopieren.

**KORK ERKER ADAM ADA** 

Lösung: benutze Generationen, bei GC in Generation  $k$ : betrachte alle Zellen in Generationen > *k* als lebend.

## Speicherverwaltung in JVM

Speicheraufteilung:

 $\blacktriangleright$  Generation 0:

- ► Eden, Survivor 1, Survivor 2
- $\blacktriangleright$  Generation 1: Tenured

Ablauf

 $\triangleright$  minor collection (Eden voll): kompaktierend: Eden + Survivor  $1/2 \rightarrow$  Survivor  $2/1 \ldots$ . . . falls dabei Überlauf  $\rightarrow$  Tenured

**KORK ERKER ADAM ADA** 

 $\triangleright$  major collection (Tenured voll): alles nach Survivor 1  $(+)$  Tenured)

## Speicherverwaltung in JVM (II)

■ richtige Benutzung der Generationen:

- $\triangleright$  bei minor collection (in Gen. 0) gelten Zellen in Tenured (Gen. 1) als lebend (und werden nicht besucht)
- ▶ Spezialbehandlung für Zeiger von Gen. 1 nach Gen. 0 nötig (wie können die überhaupt entstehen?)

#### $\blacktriangleright$  Literatur:

[http://www.imn.htwk-leipzig.de/˜waldmann/](http://www.imn.htwk-leipzig.de/~waldmann/edu/ws09/pps/folien/main/node78.html) [edu/ws09/pps/folien/main/node78.html](http://www.imn.htwk-leipzig.de/~waldmann/edu/ws09/pps/folien/main/node78.html)

#### $\blacktriangleright$  Aufgabe:

[http://www.imn.htwk-leipzig.de/˜waldmann/](http://www.imn.htwk-leipzig.de/~waldmann/edu/ws09/pps/folien/main/node79.html) [edu/ws09/pps/folien/main/node79.html](http://www.imn.htwk-leipzig.de/~waldmann/edu/ws09/pps/folien/main/node79.html)

**KORK ERKEY EL POLO** 

### Methoden

- $\blacktriangleright$  Inferenzsysteme
- $\blacktriangleright$  Lambda-Kalkül
- $\blacktriangleright$  (algebraischen Datentypen, Pattern Matching, Funktionen höherer Ordnung)

K ロ ▶ K @ ▶ K 할 ▶ K 할 ▶ 이 할 → 9 Q Q\*

 $\blacktriangleright$  Monaden

### Semantik

 $\blacktriangleright$  dynamische (Programmausführung)

- $\blacktriangleright$  Interpretation
	- $\blacktriangleright$  funktional,  $\bullet$  imperativ (Speicher)
	- $\blacktriangleright$  Ablaufsteuerung (Continuations)
- $\blacktriangleright$  Transformation (Kompilation)
	- $\triangleright$  CPS transformation
	- $\triangleright$  closure passing, lifting,  $\bullet$  Registerzuweisung

**KORKARA KERKER DAGA** 

- $\triangleright$  statische: Typisierung (Programmanalyse)
	- $\blacktriangleright$  monomorph/polymorph
	- $\blacktriangleright$  deklariert/rekonstruiert

## Monaden zur Programmstrukturierung

```
class Monad m where { return :: a \rightarrow m a;
     (\gg)=) :: m a -> (a -> m b) -> m b }
```
Anwendungen:

- $\triangleright$  semantische Bereiche f. Interpreter,
- $\blacktriangleright$  Parser.
- $\blacktriangleright$  Unifikation

Testfragen (für jede Monad-Instanz):

- $\blacktriangleright$  Typ (z. B. Action)
- $\triangleright$  anwendungsspezifische Elemente (z. B. new, put)

**KORK ERKER ADAM ADA** 

 $\blacktriangleright$  Implementierung der Schnittstelle (return, bind)

## Prüfungsvorbereitung

Beispielklausur [http://www.imn.htwk-leipzig.de/](http://www.imn.htwk-leipzig.de/~waldmann/edu/ws11/cb/klausur/) [˜waldmann/edu/ws11/cb/klausur/](http://www.imn.htwk-leipzig.de/~waldmann/edu/ws11/cb/klausur/)

- $\triangleright$  was ist eine Umgebung (Env), welche Operationen gehören dazu?
- $\triangleright$  was ist eine Speicher (Store), welche Operationen gehören dazu?
- ▶ Gemeinsamkeiten/Unterschiede zw. Env und Store?
- Für  $(\lambda x.xx)(\lambda x.xx)$ : zeichne den Syntaxbaum, bestimme die Menge der freien und die Menge der gebundenen Variablen. Markiere im Syntaxbaum alle Redexe. Gib die Menge der direkten Nachfolger an (einen Beta-Schritt ausführen).
- **-** Definiere Beta-Reduktion und Alpha-Konversion im Lambda-Kalkül. Wozu wird Alpha-Konversion benötigt? (Dafür Beispiel angeben.)
- $\triangleright$  Wie kann man Records (Paare) durch Funktionen simulieren? (Definiere Lambda-Ausdrücke für pair, first, second) KID KA LIKI KENYE DI DAG